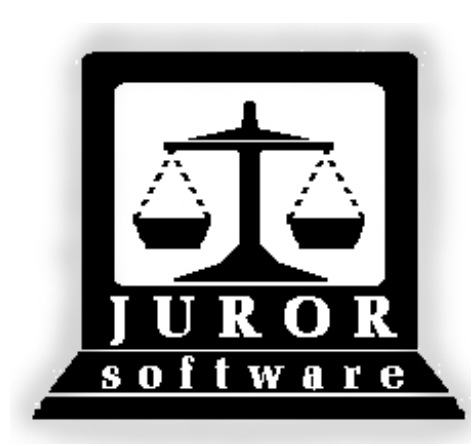

*Automated Jury Management Software* 

# *Pool Module Quick Reference Guides*

*September 2010*

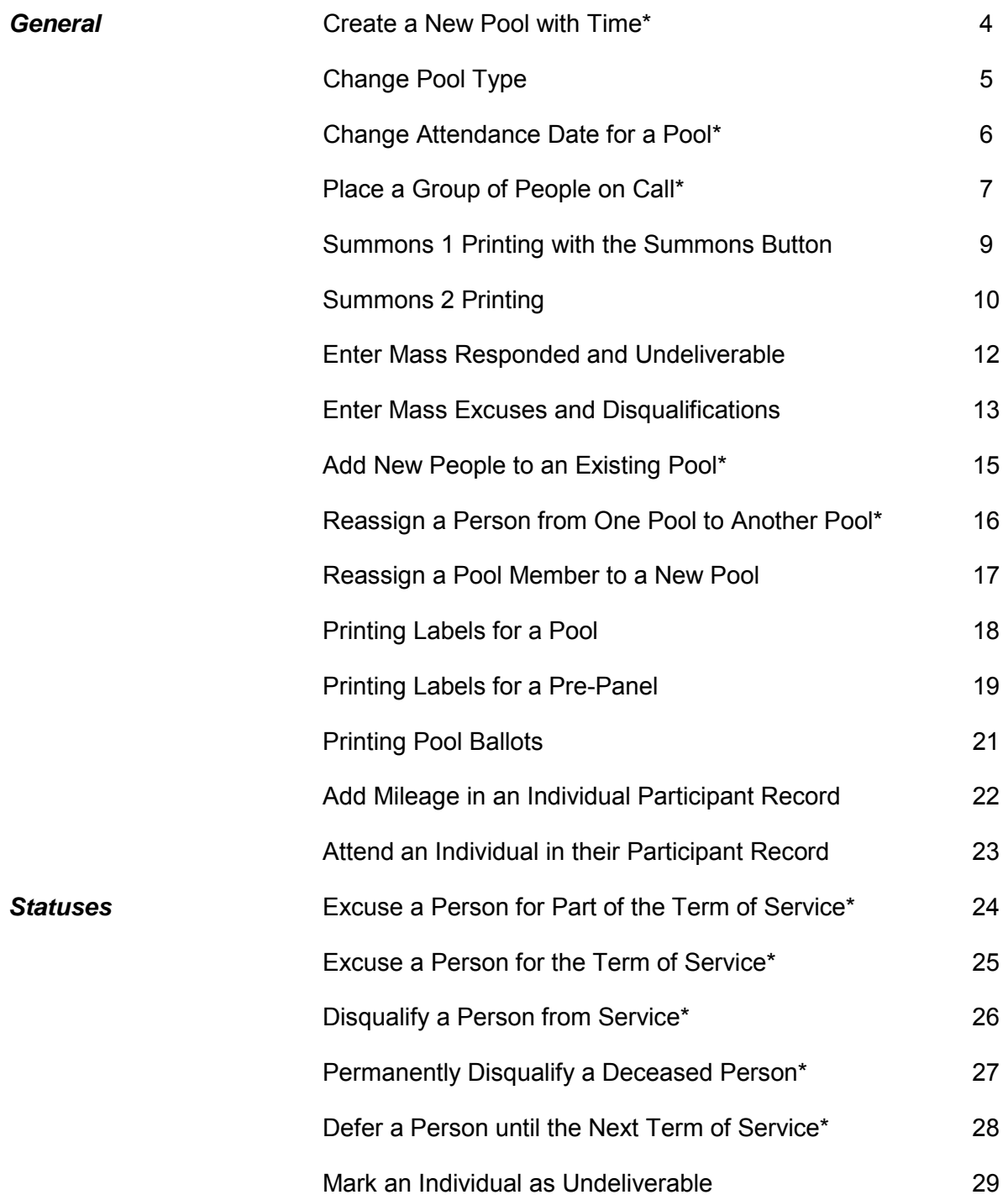

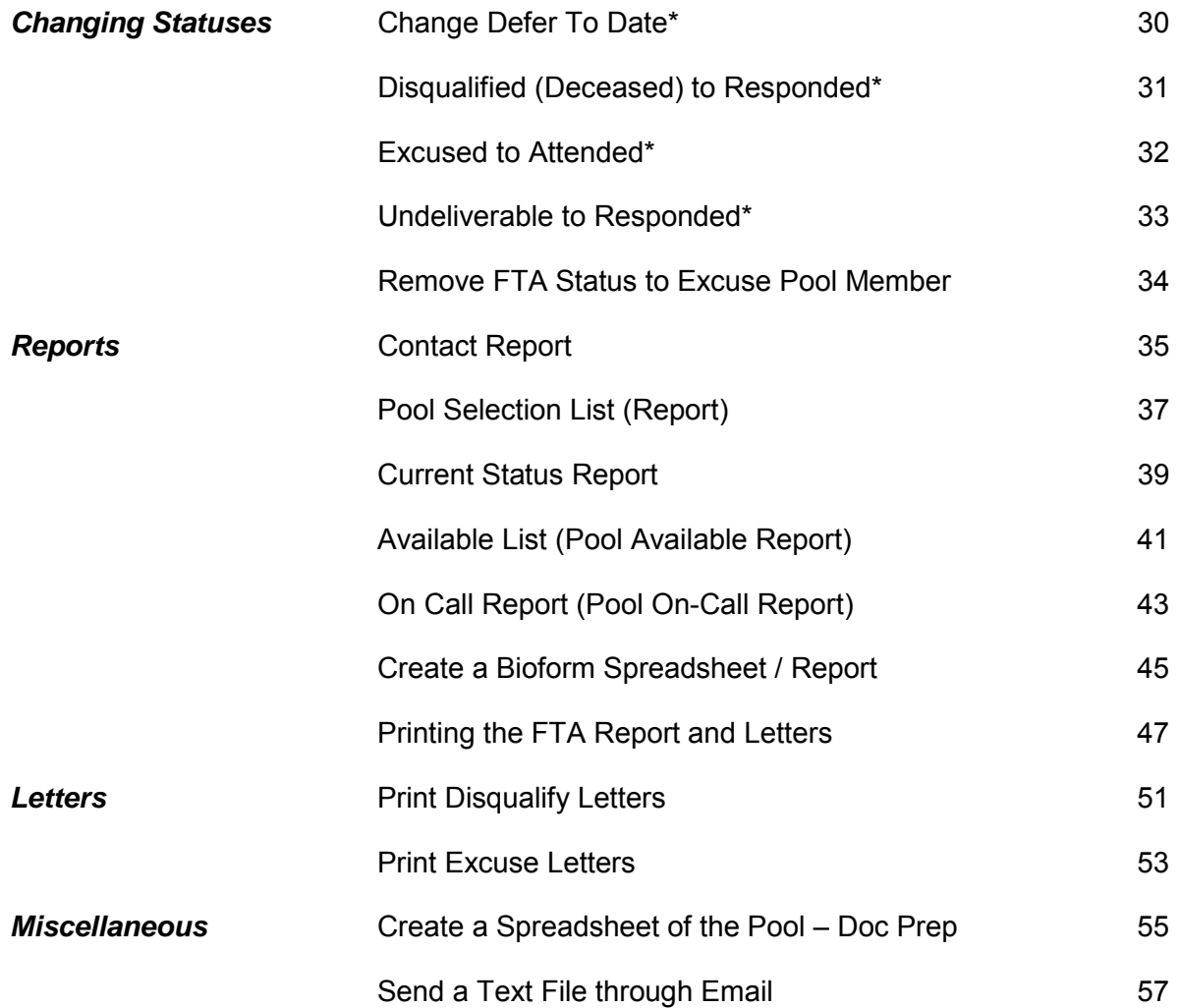

#### **Create a New Pool with Time\* (Getting a new group of people ready for a new term of service)**

<span id="page-3-0"></span>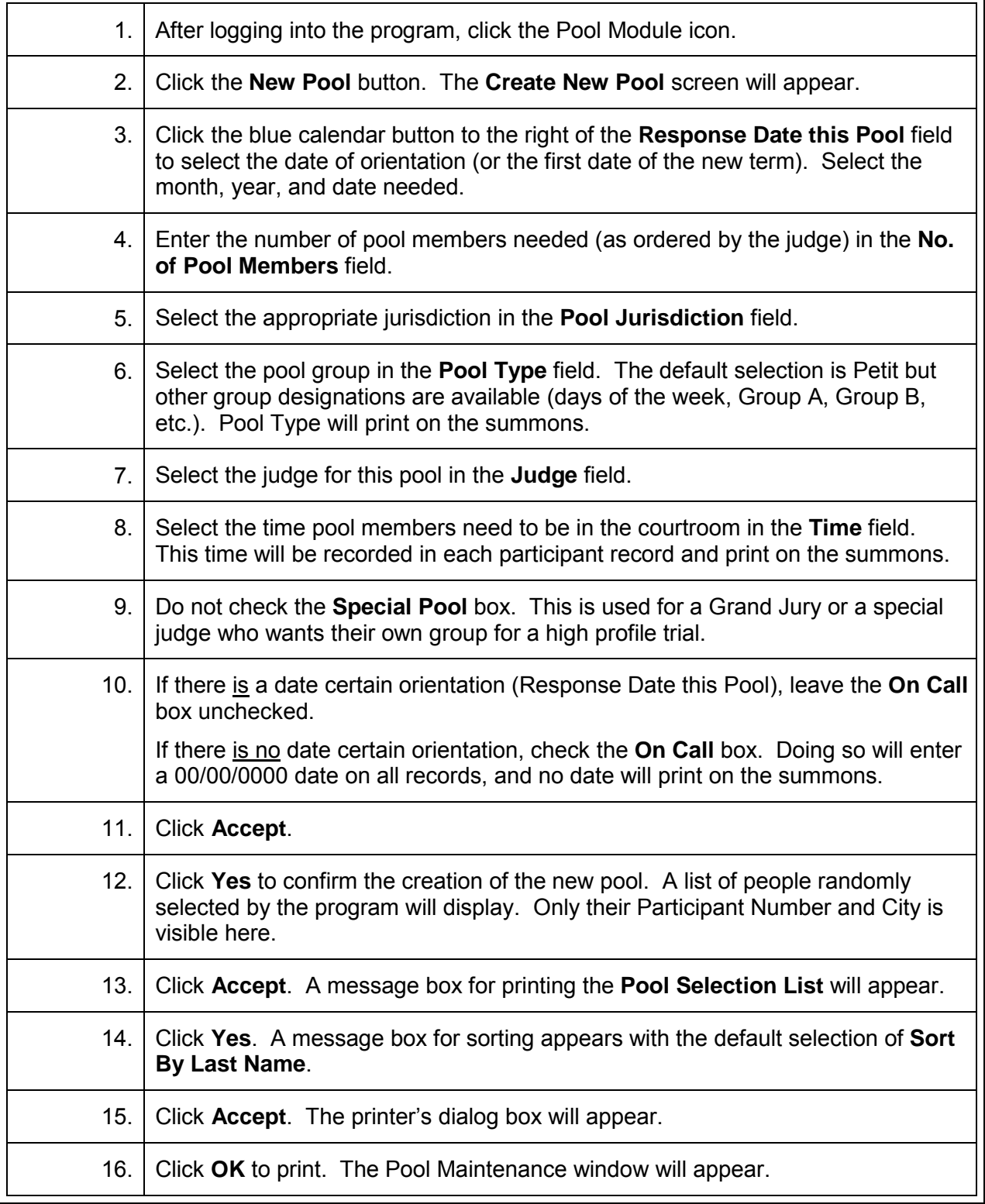

\*Video demonstration available at http:/ / courts.arkansas.gov

# **Change a Pool Type**

<span id="page-4-0"></span>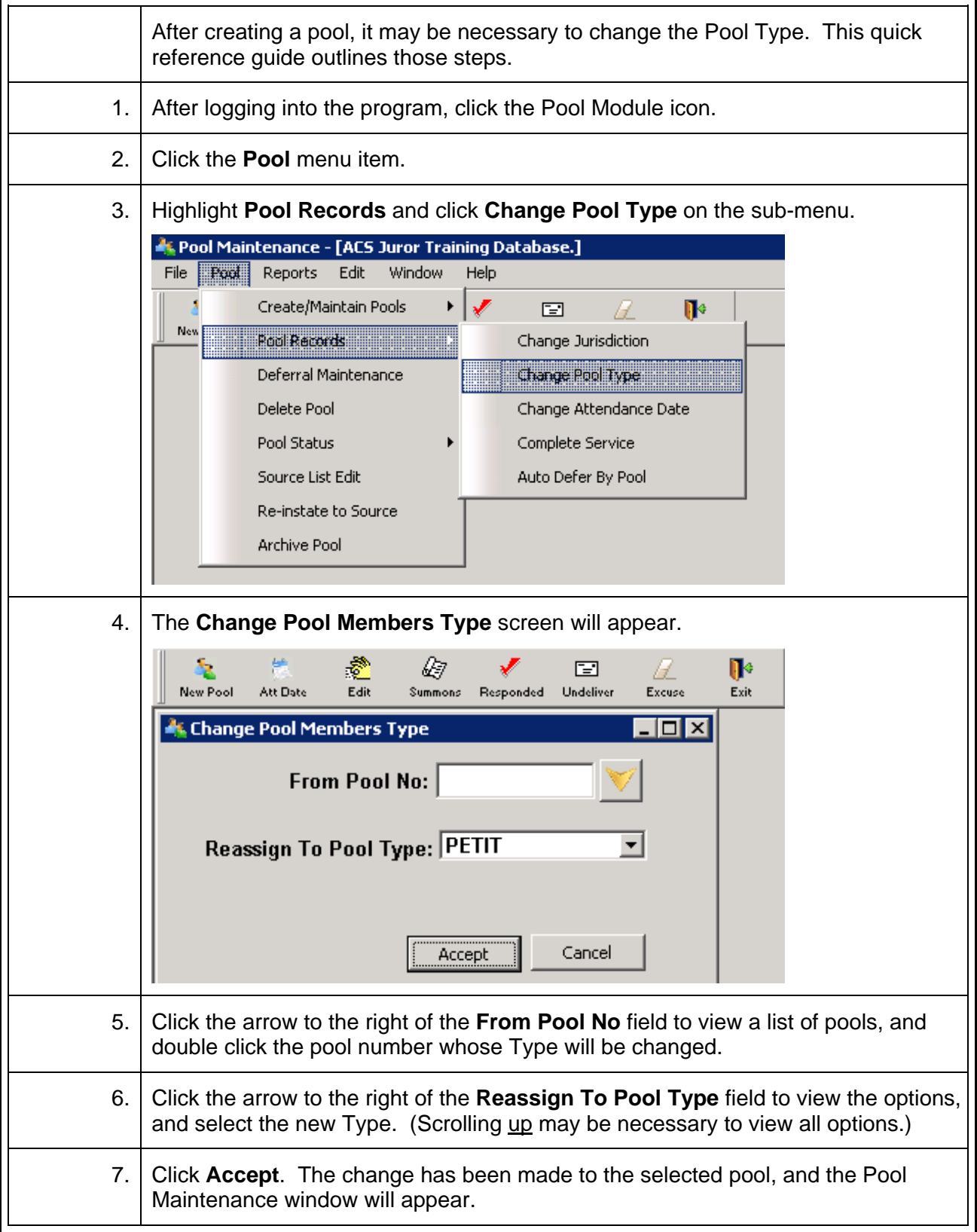

# **Change Attendance Date for a Pool**

<span id="page-5-0"></span>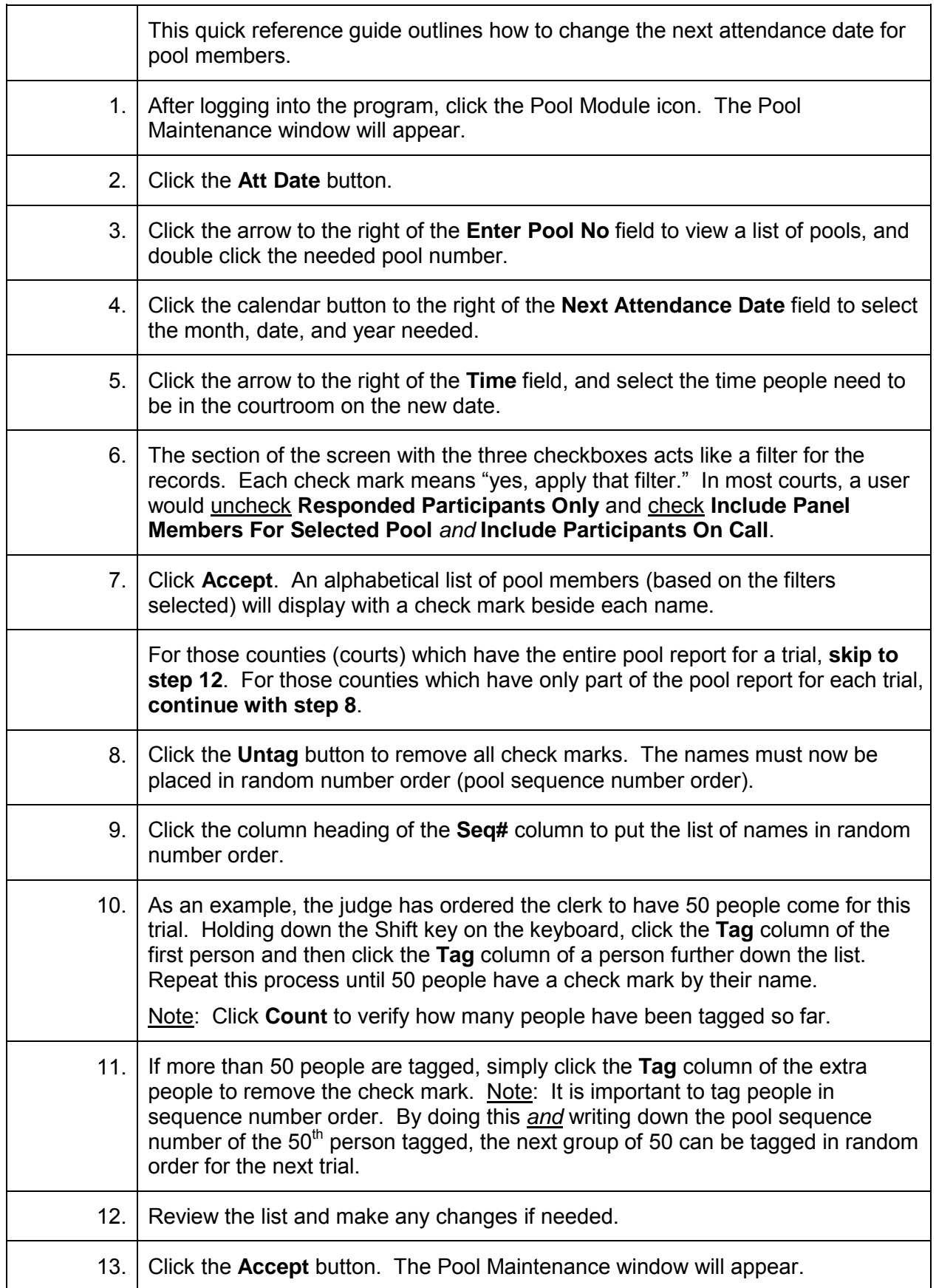

# **Place a Group of People On Call\***

<span id="page-6-0"></span>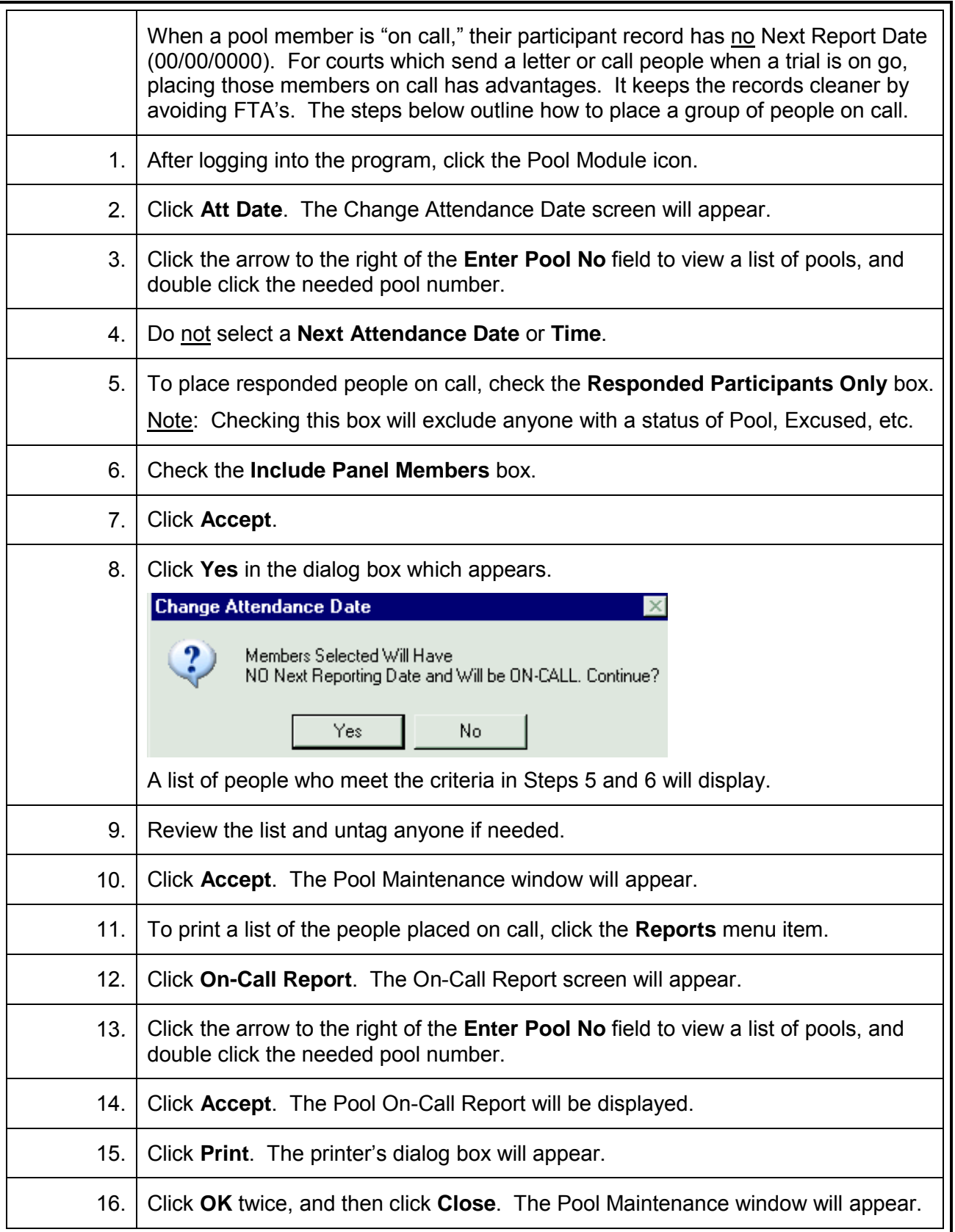

Jurisdiction: CIRCUIT Sample

Type: PETIT

#### **Pool On-Call Report** Pool: 997090401

Judge: ROBERT REDWOOD

Date: 4/16/09

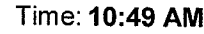

Original Report Date: 4/21/2009

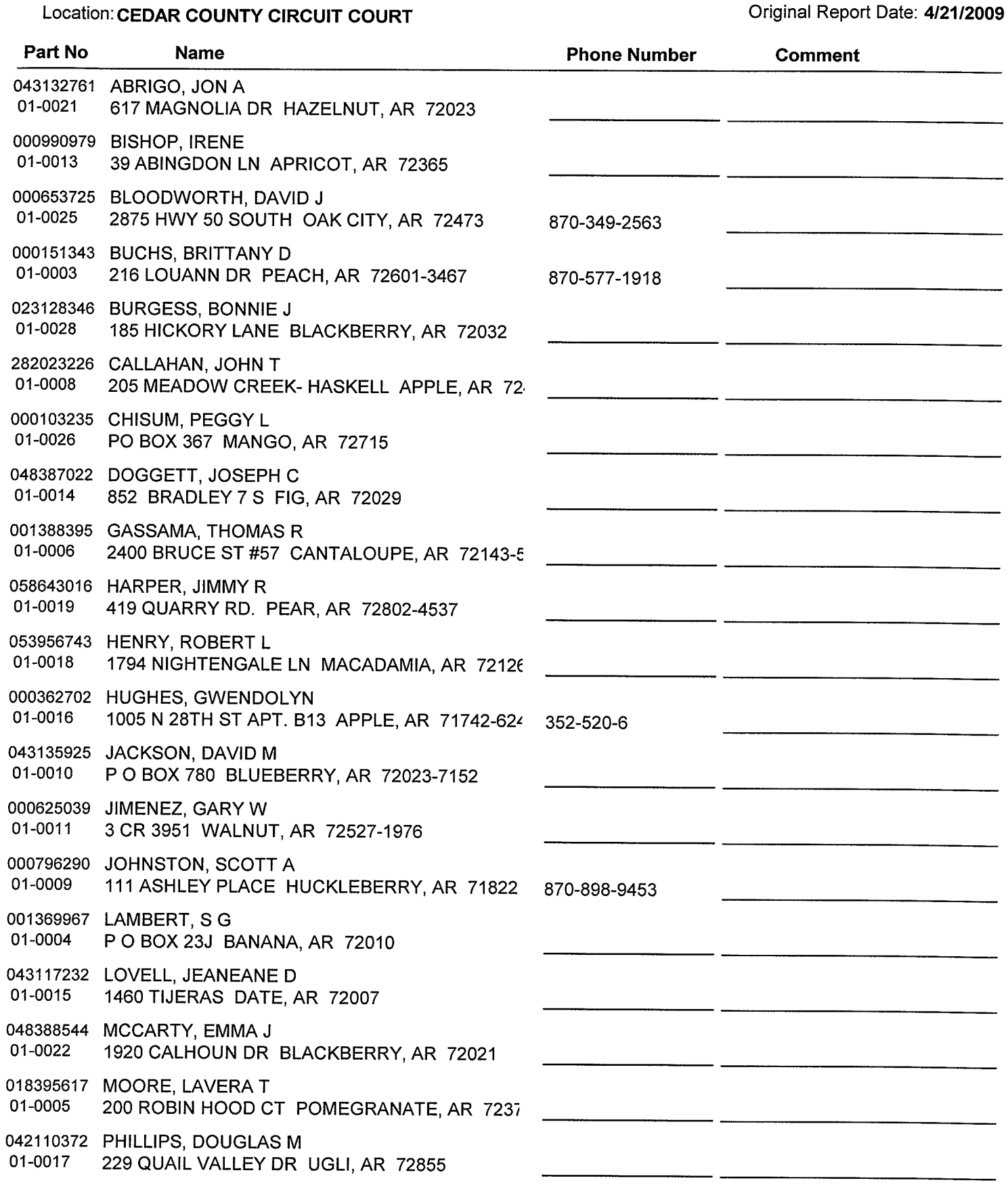

# **Summons 1 Printing with the Summons Button**

<span id="page-8-0"></span>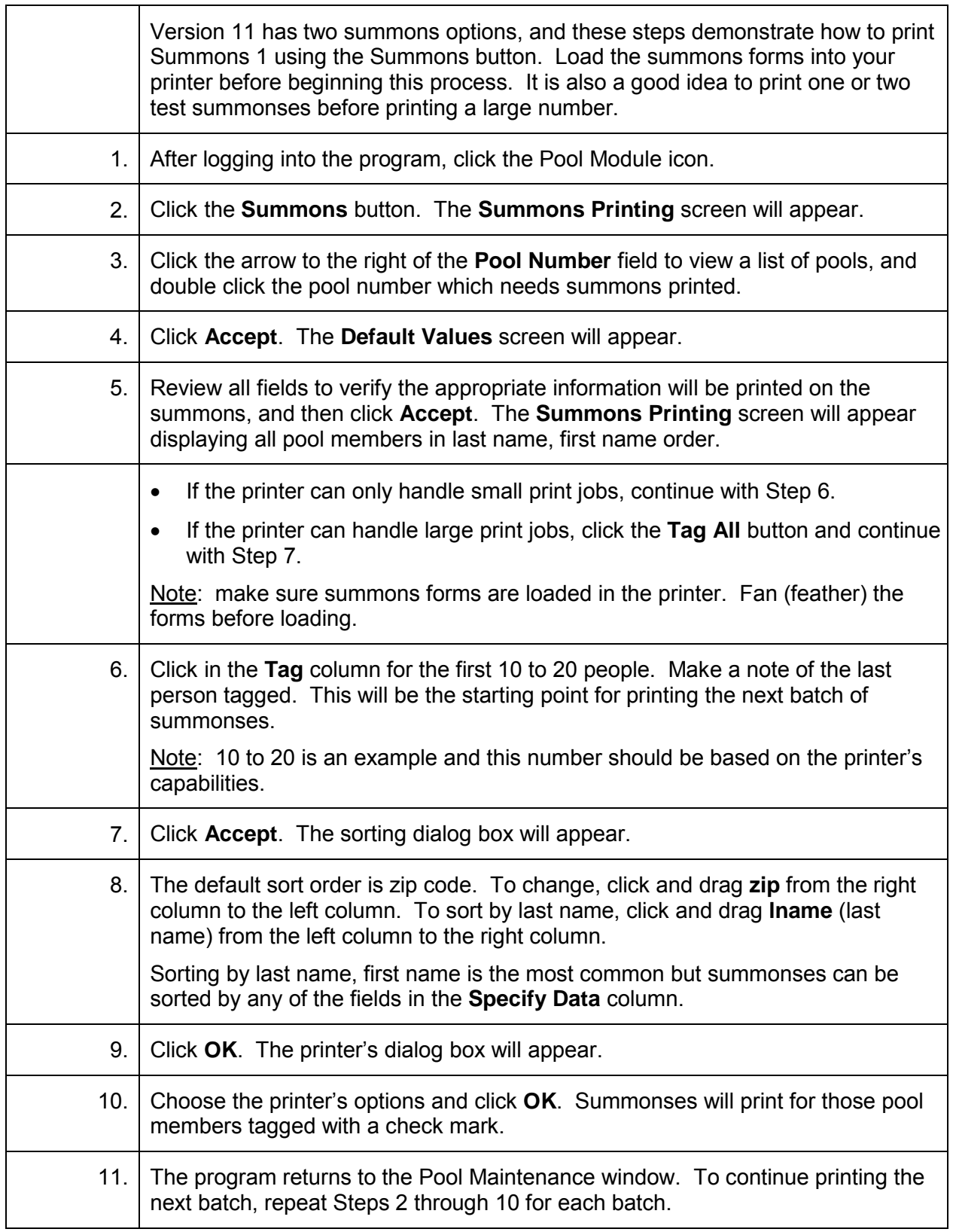

#### **Summons 2 Printing**

<span id="page-9-0"></span>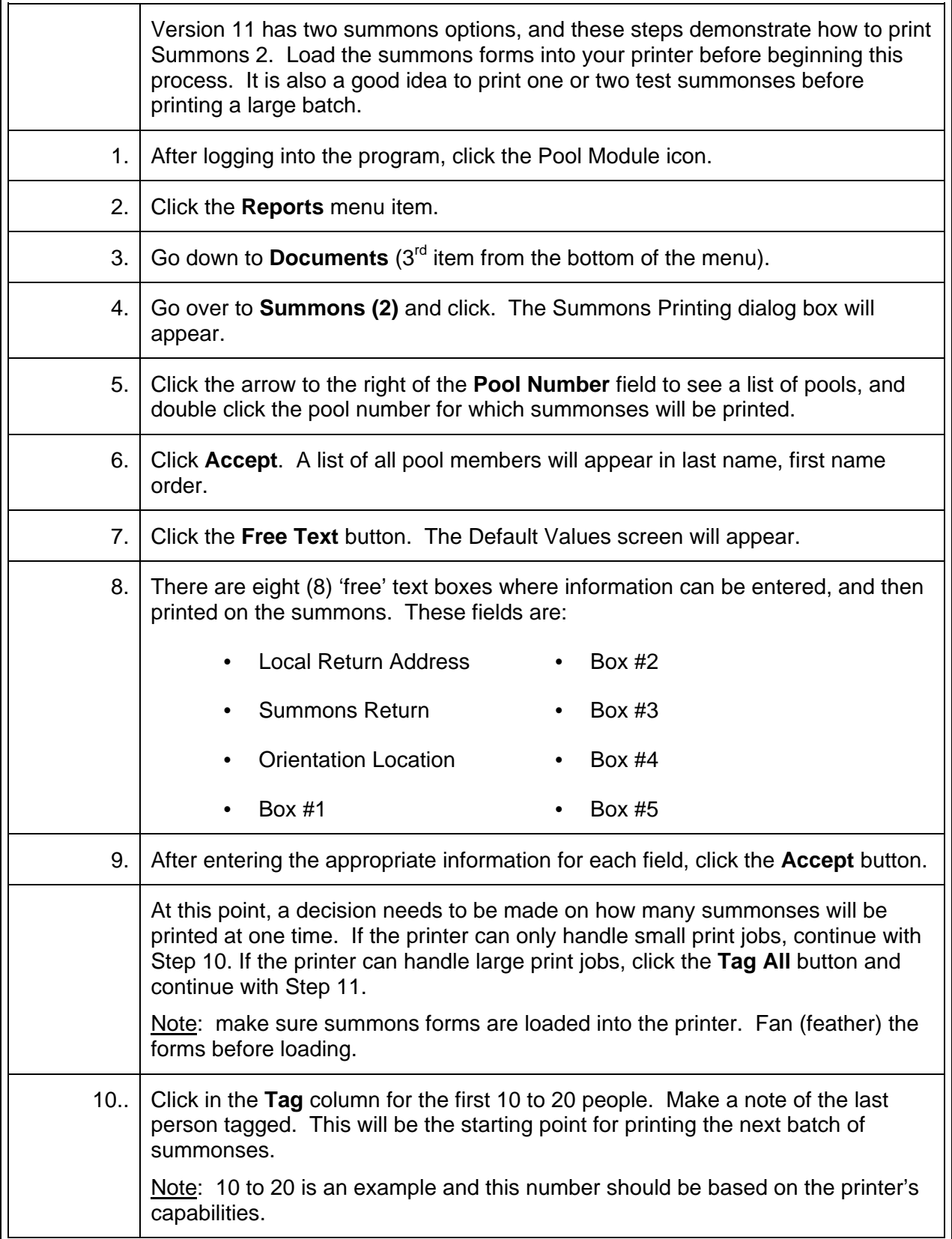

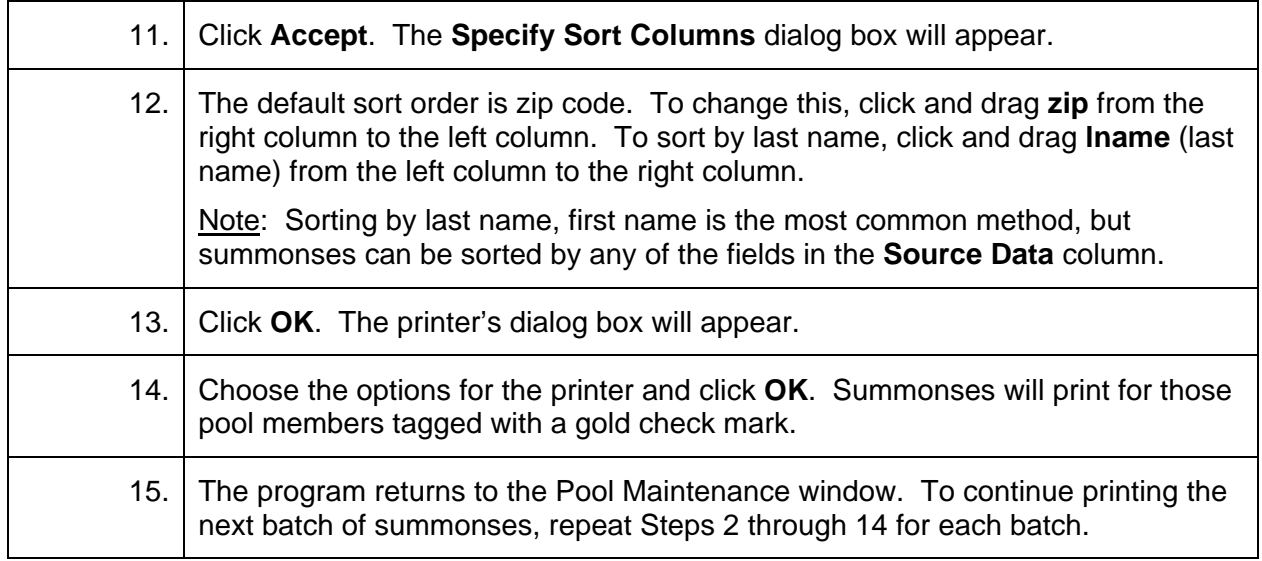

#### **Enter Mass Responded and Undeliverable**

<span id="page-11-0"></span>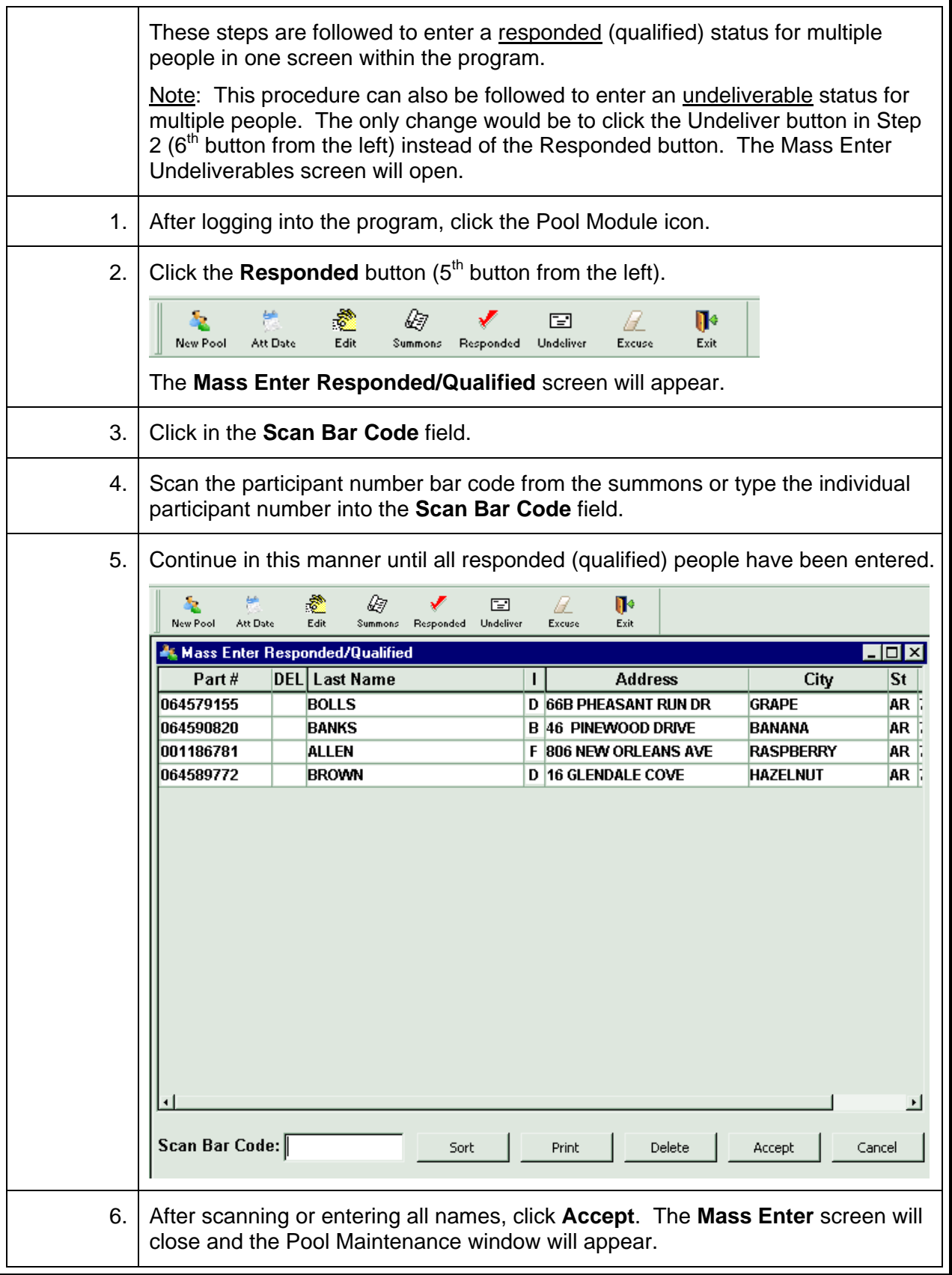

# **Enter Mass Excuses and Disqualifications**

<span id="page-12-0"></span>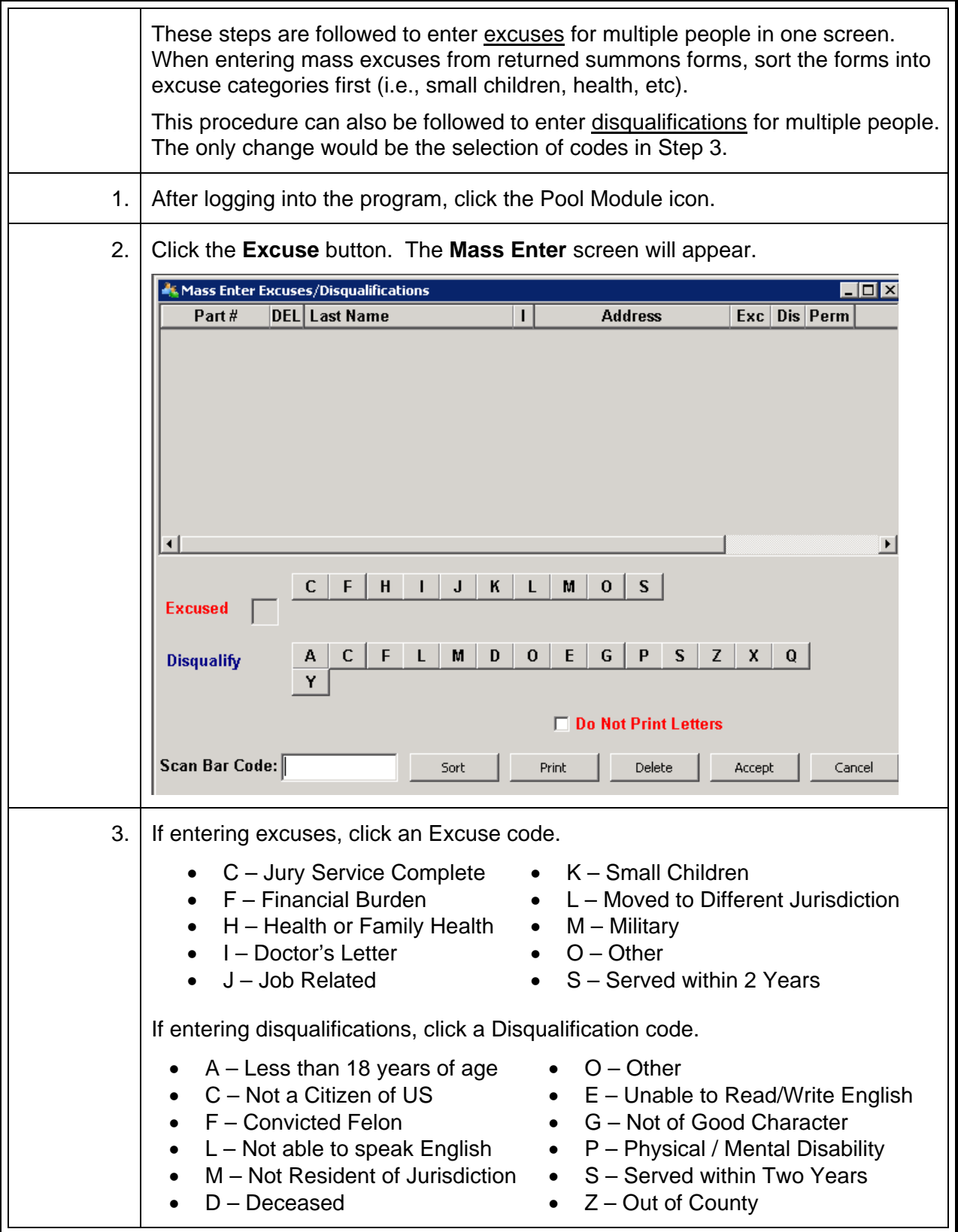

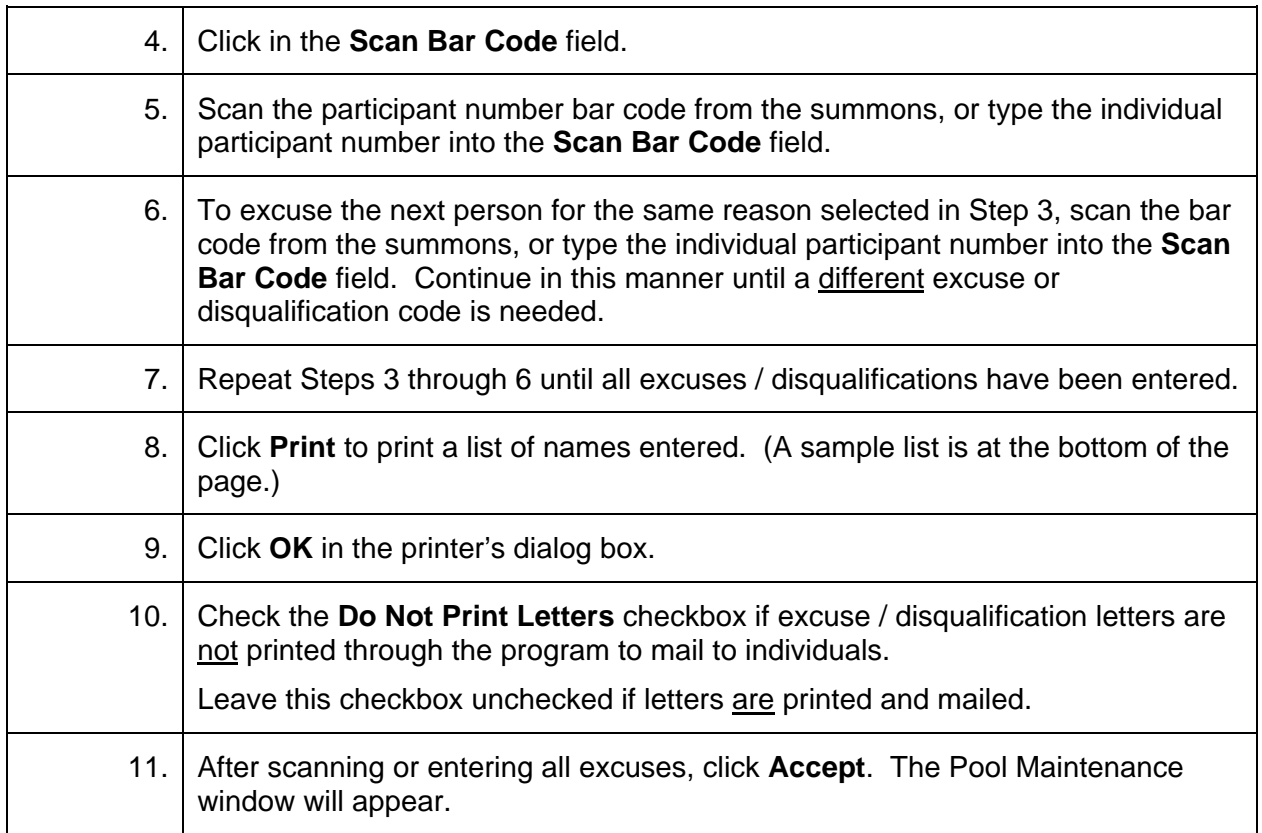

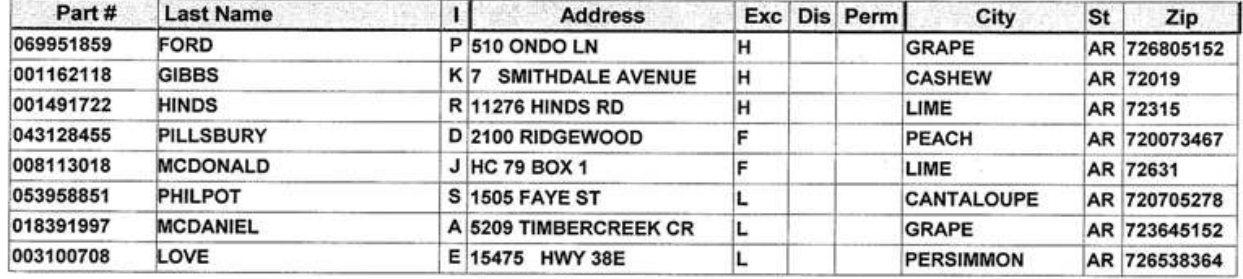

# **Sample**

# **Add New People to an Existing Pool**

<span id="page-14-0"></span>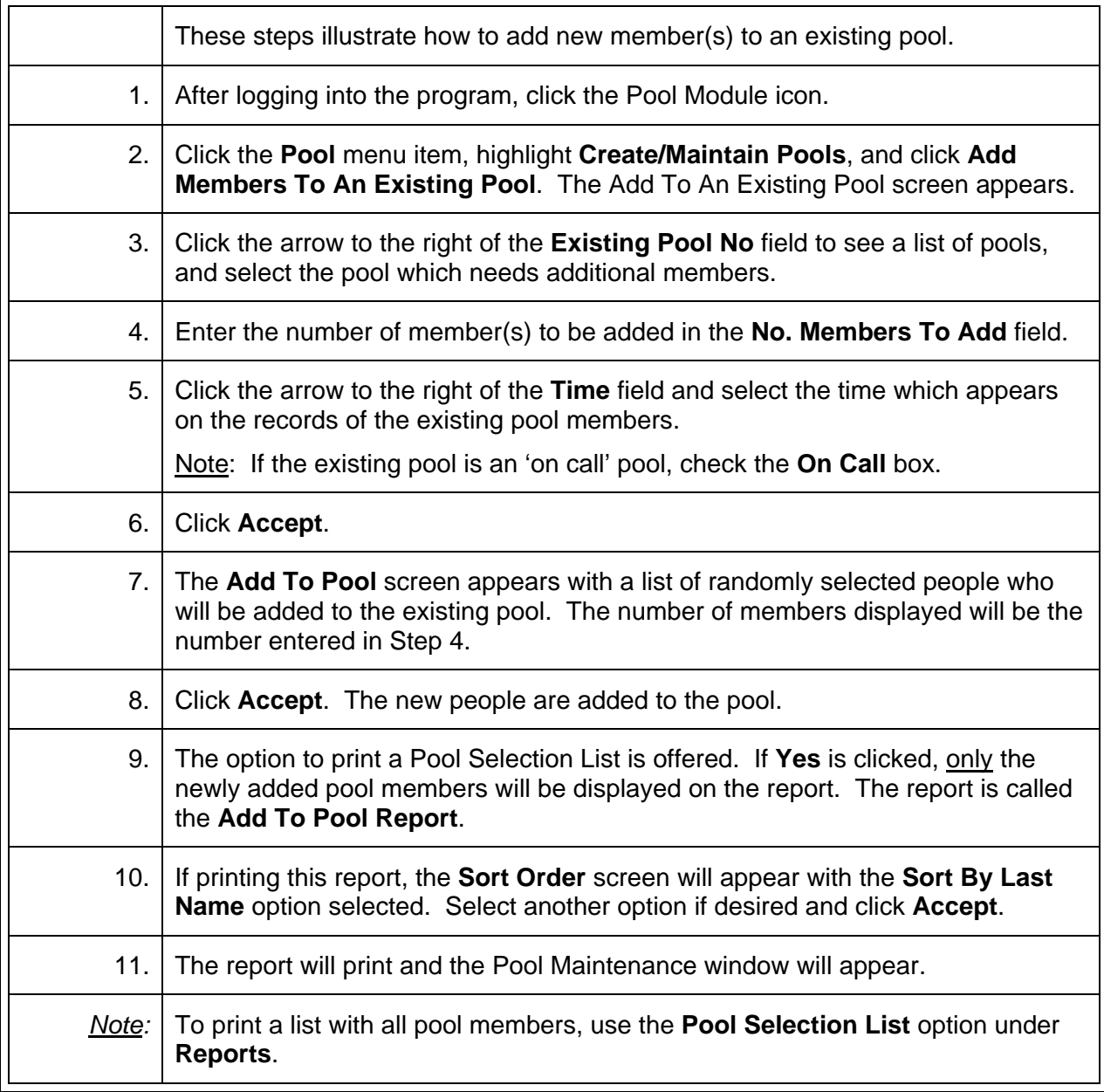

# **Reassign a Person from One Pool to Another Pool**

<span id="page-15-0"></span>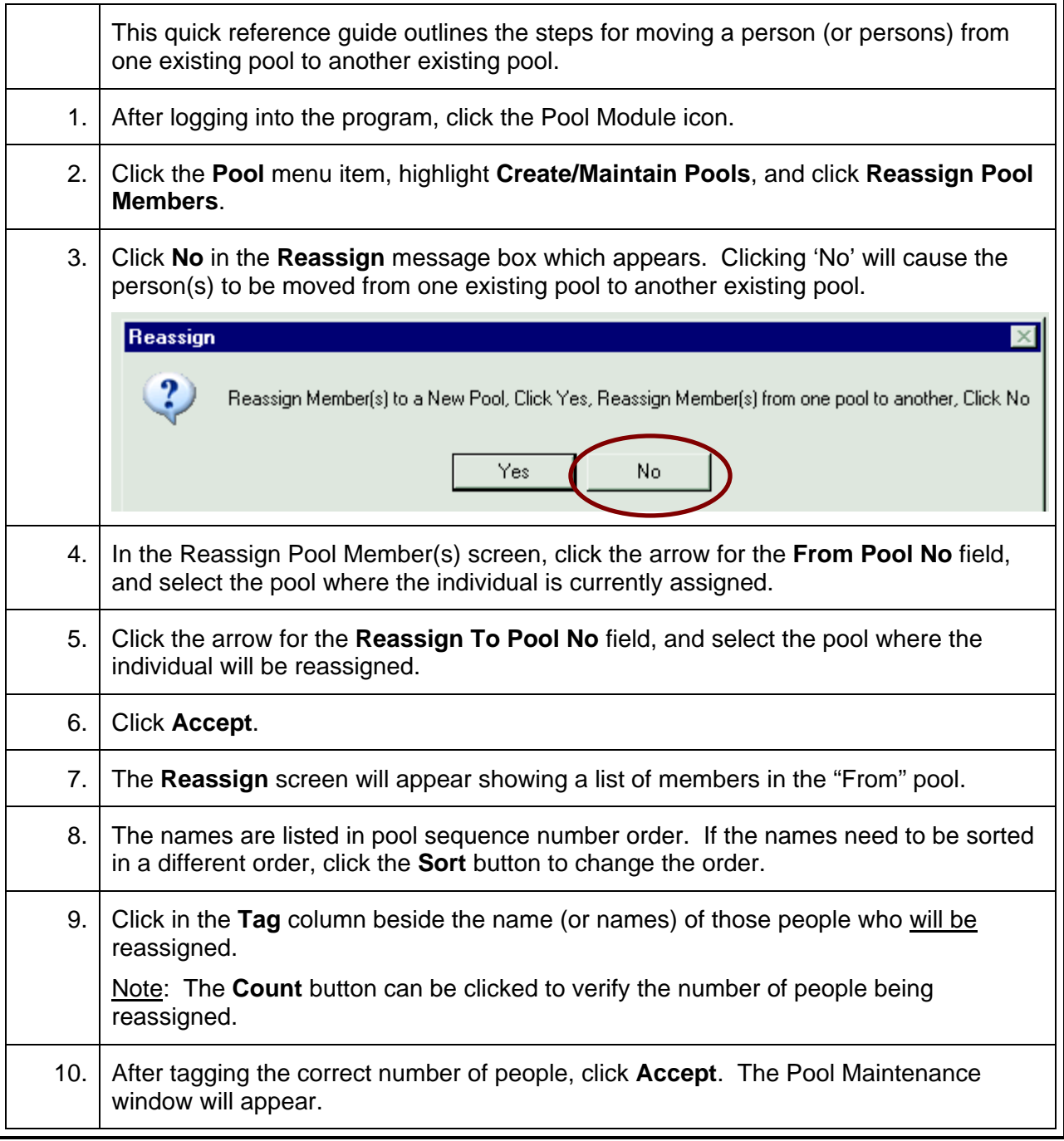

# **Reassign a Pool Member to a New Pool**

<span id="page-16-0"></span>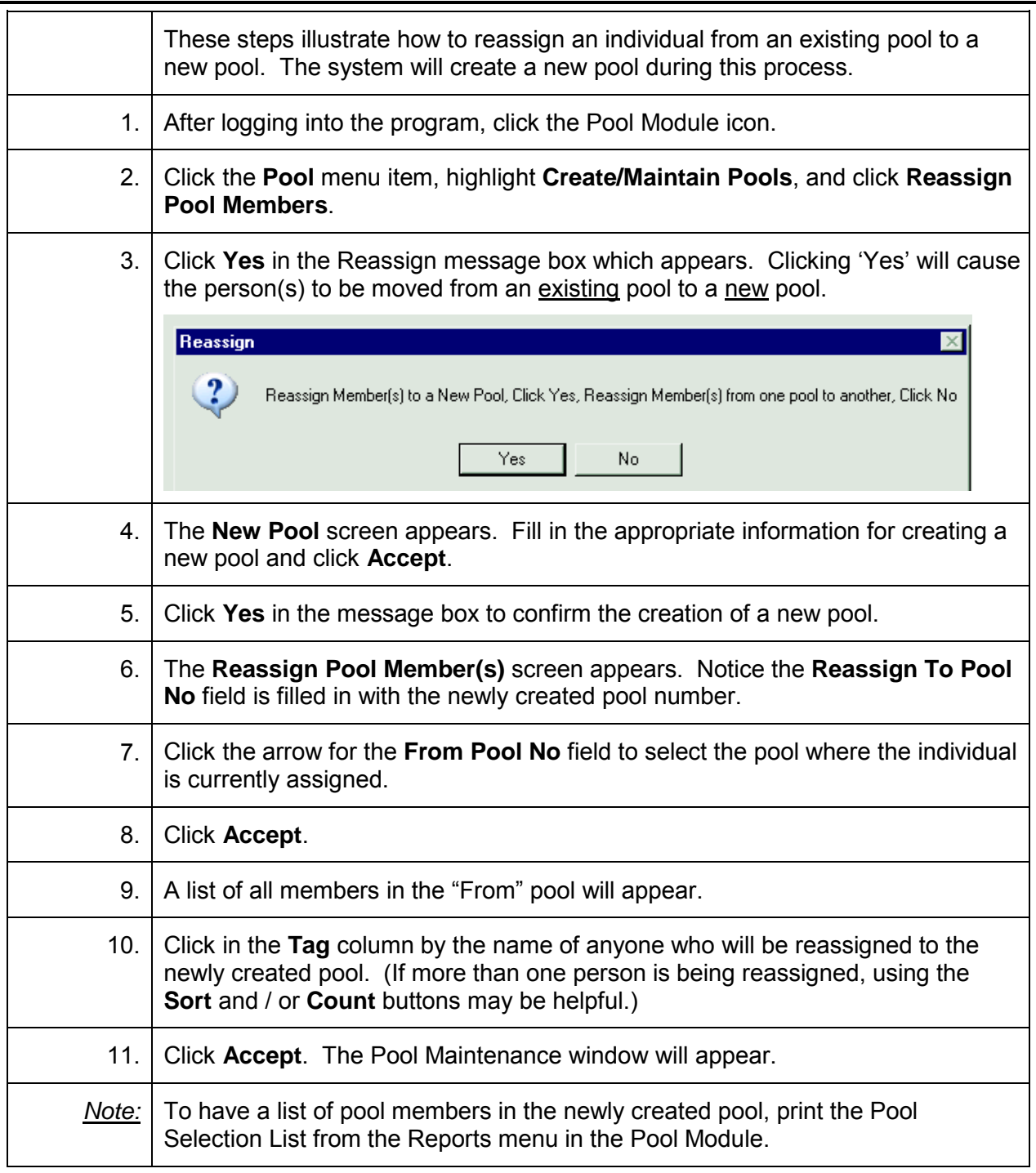

#### **Printing Labels for a Pool**

<span id="page-17-0"></span>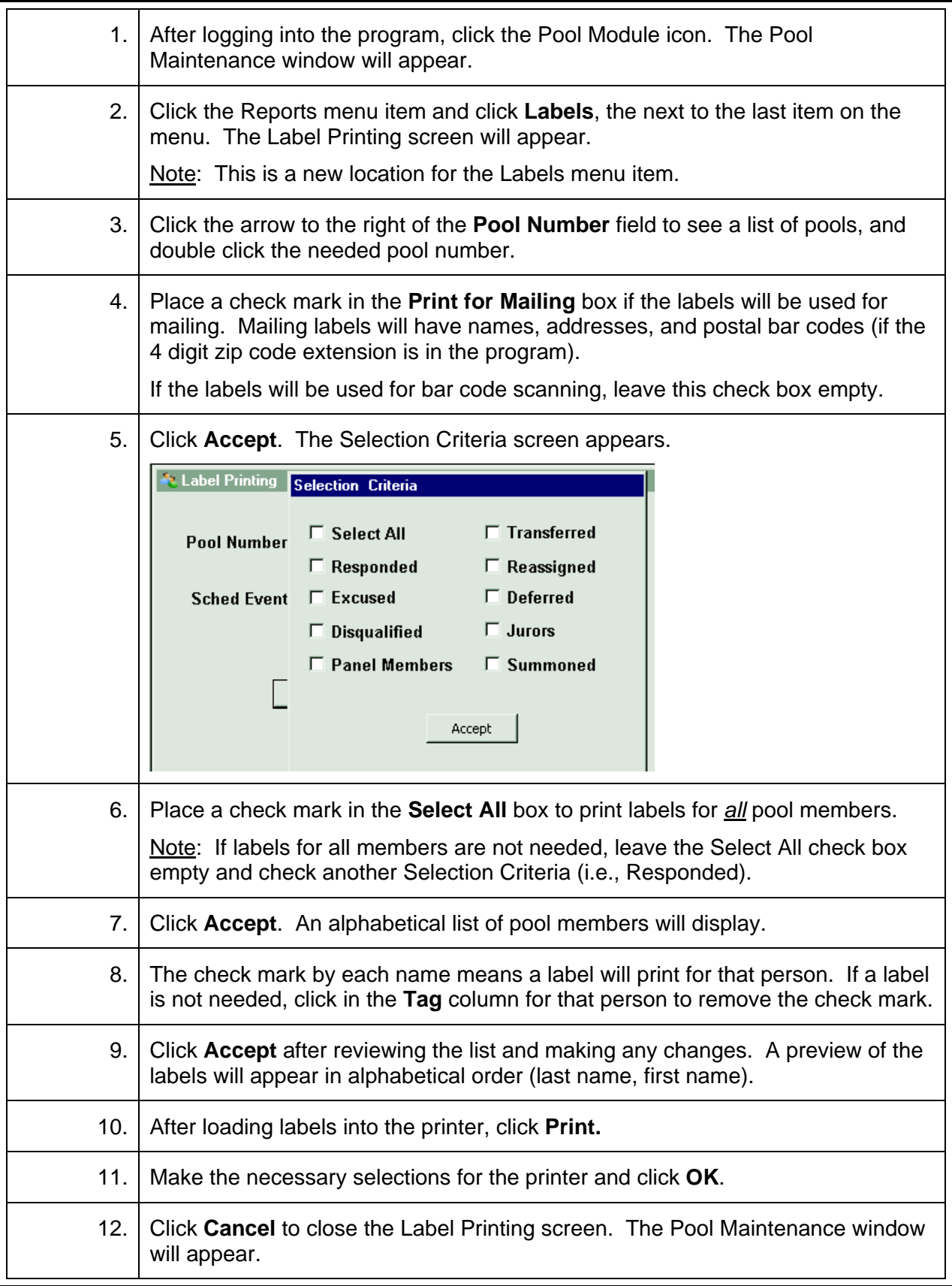

# **Printing Labels for a Pre-Panel**

<span id="page-18-0"></span>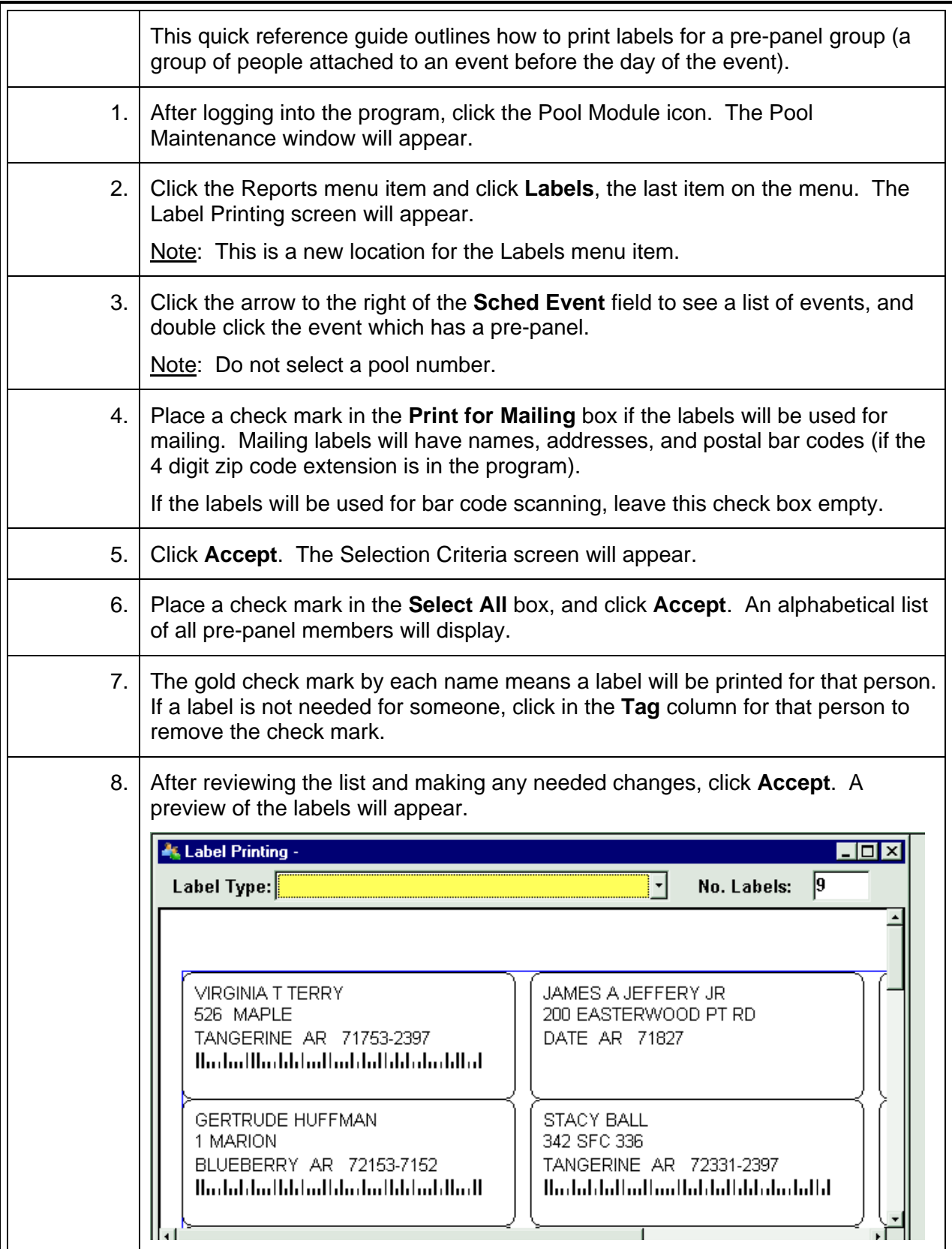

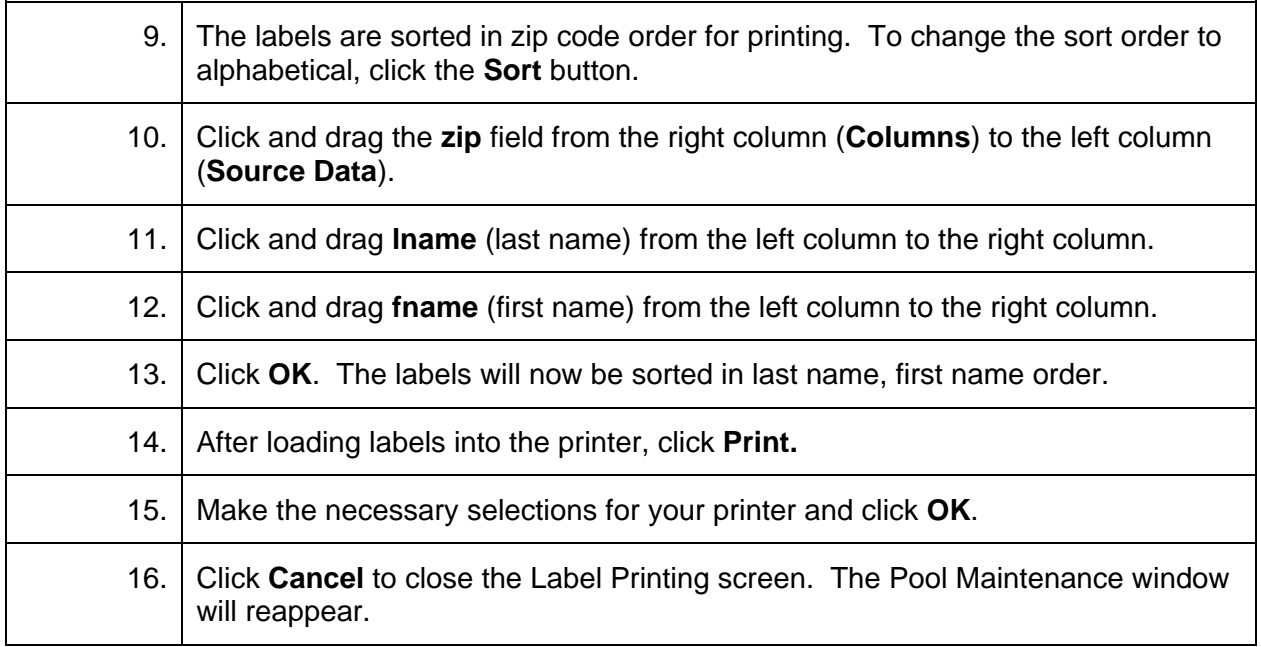

# **Printing Ballots for Responded Pool Members**

<span id="page-20-0"></span>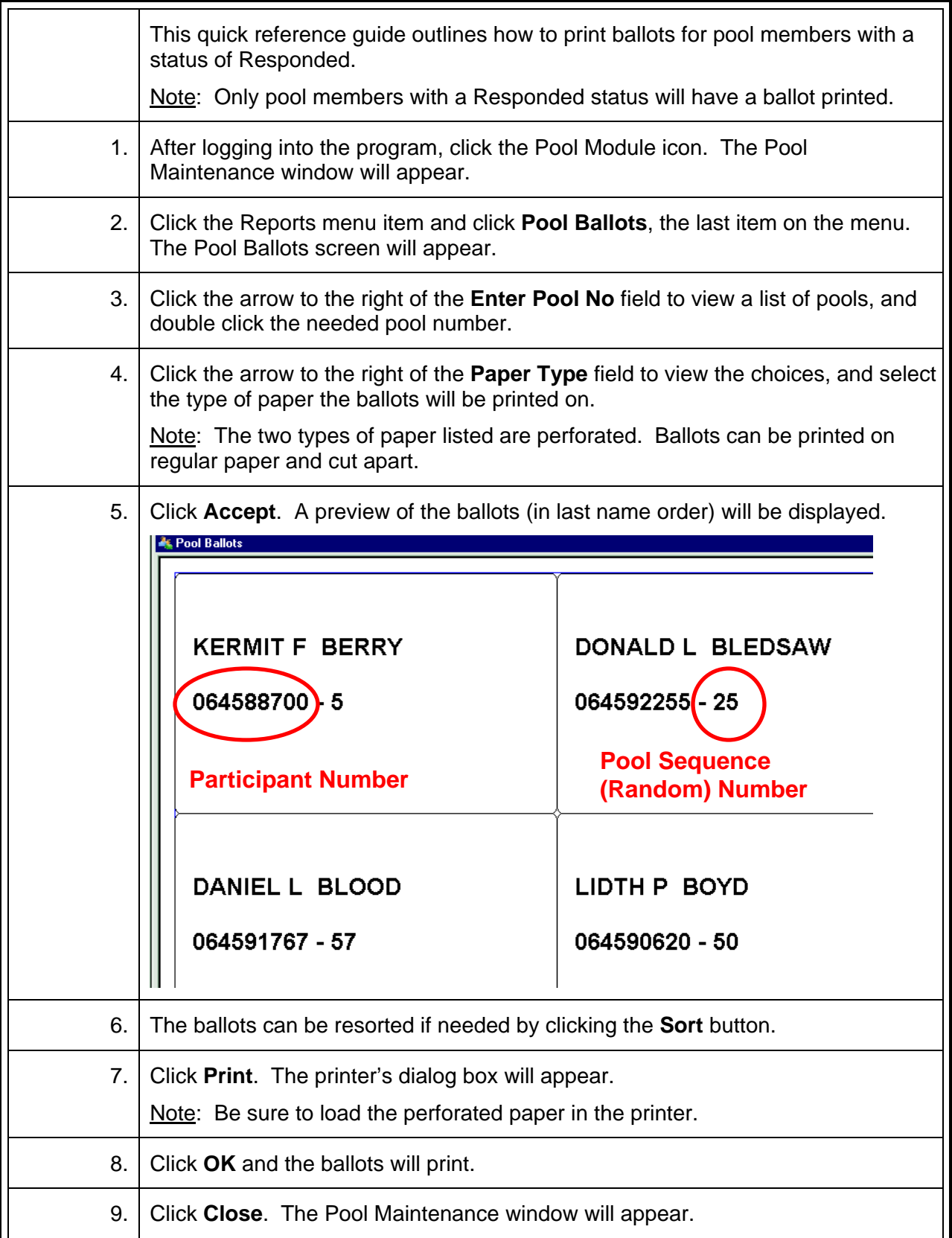

# **Add Mileage in an Individual Participant Record**

<span id="page-21-0"></span>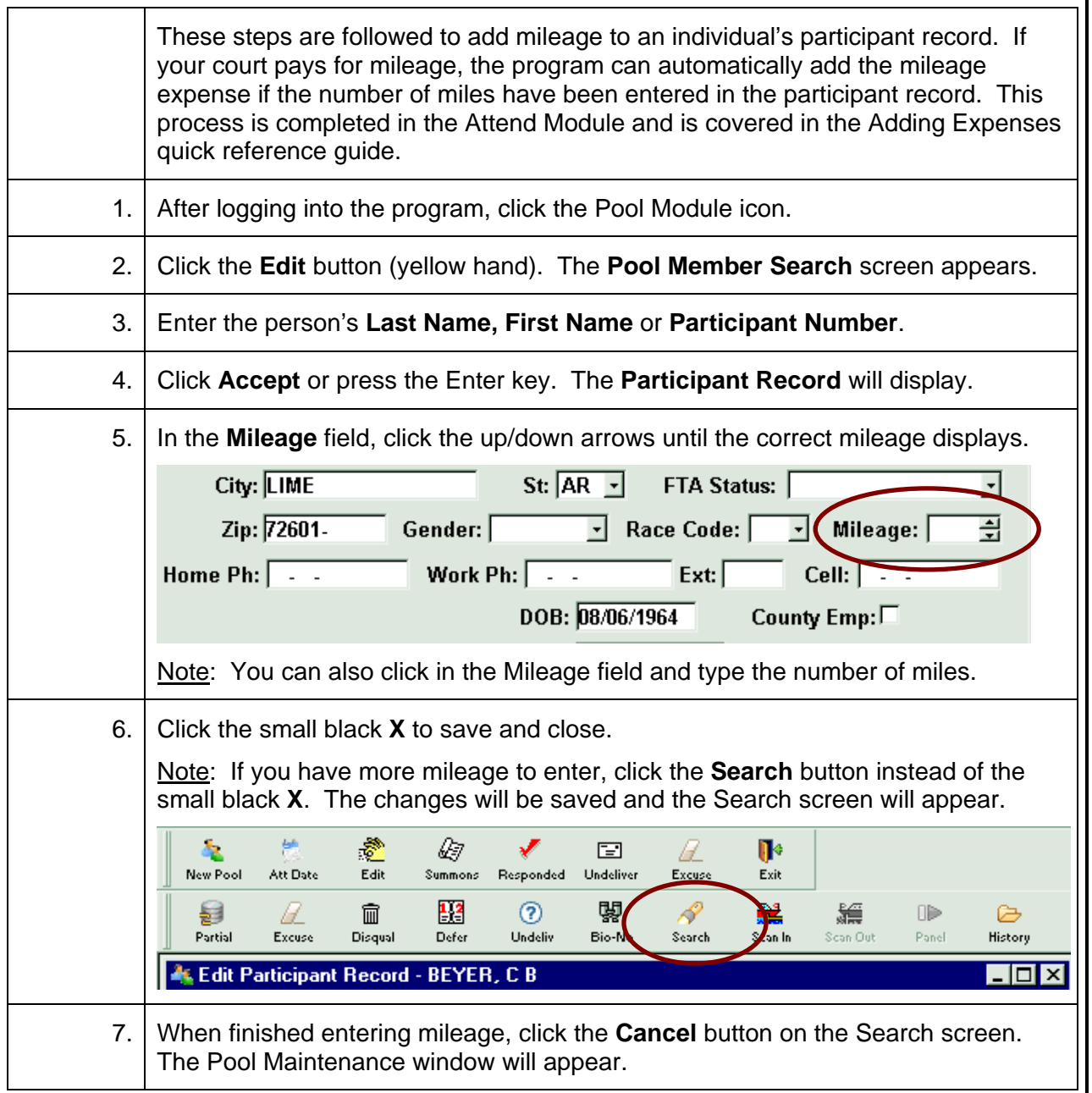

#### **Attend an Individual in their Participant Record**

<span id="page-22-0"></span>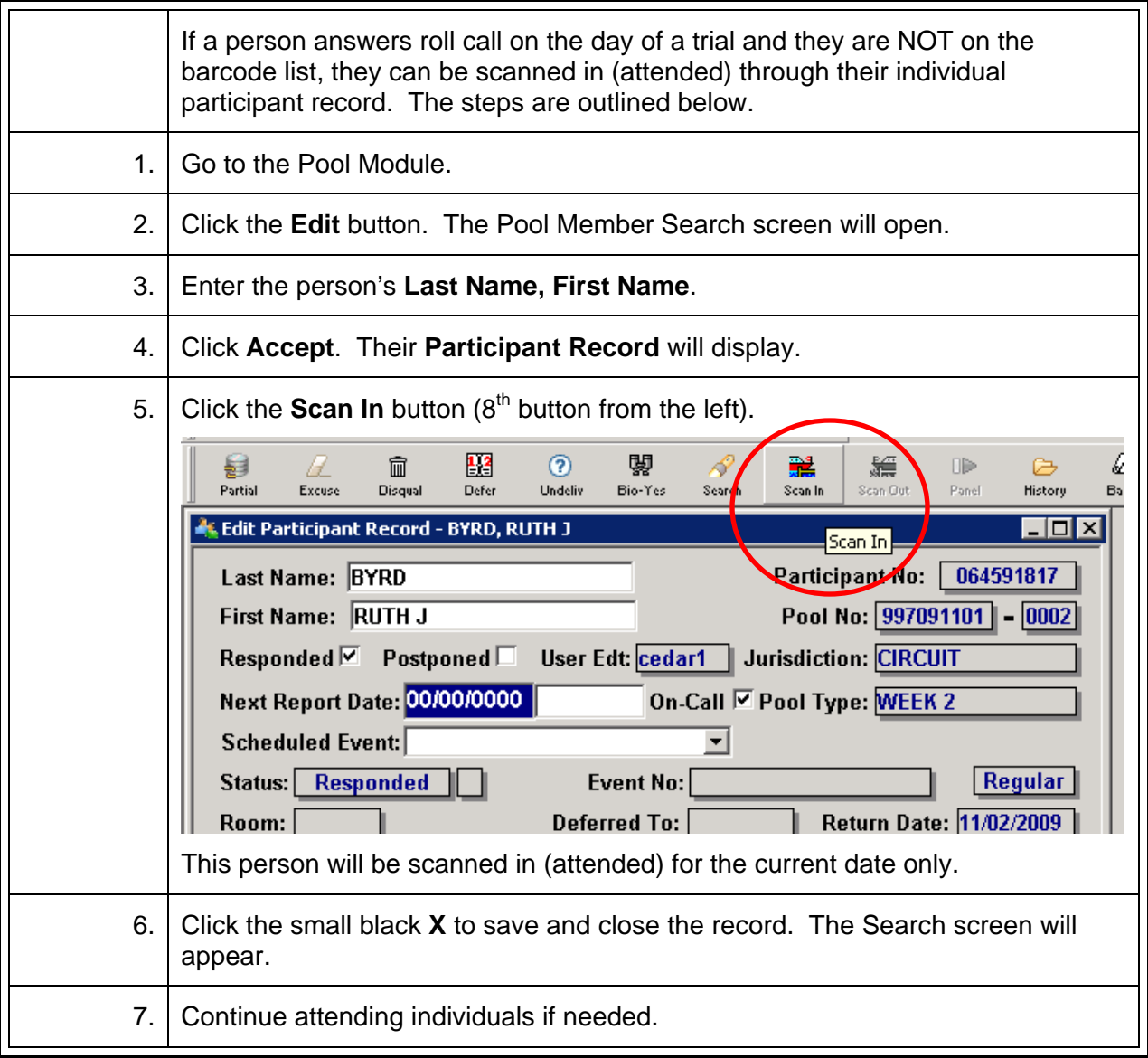

### **Excuse a Person for Part of the Term of Service**

<span id="page-23-0"></span>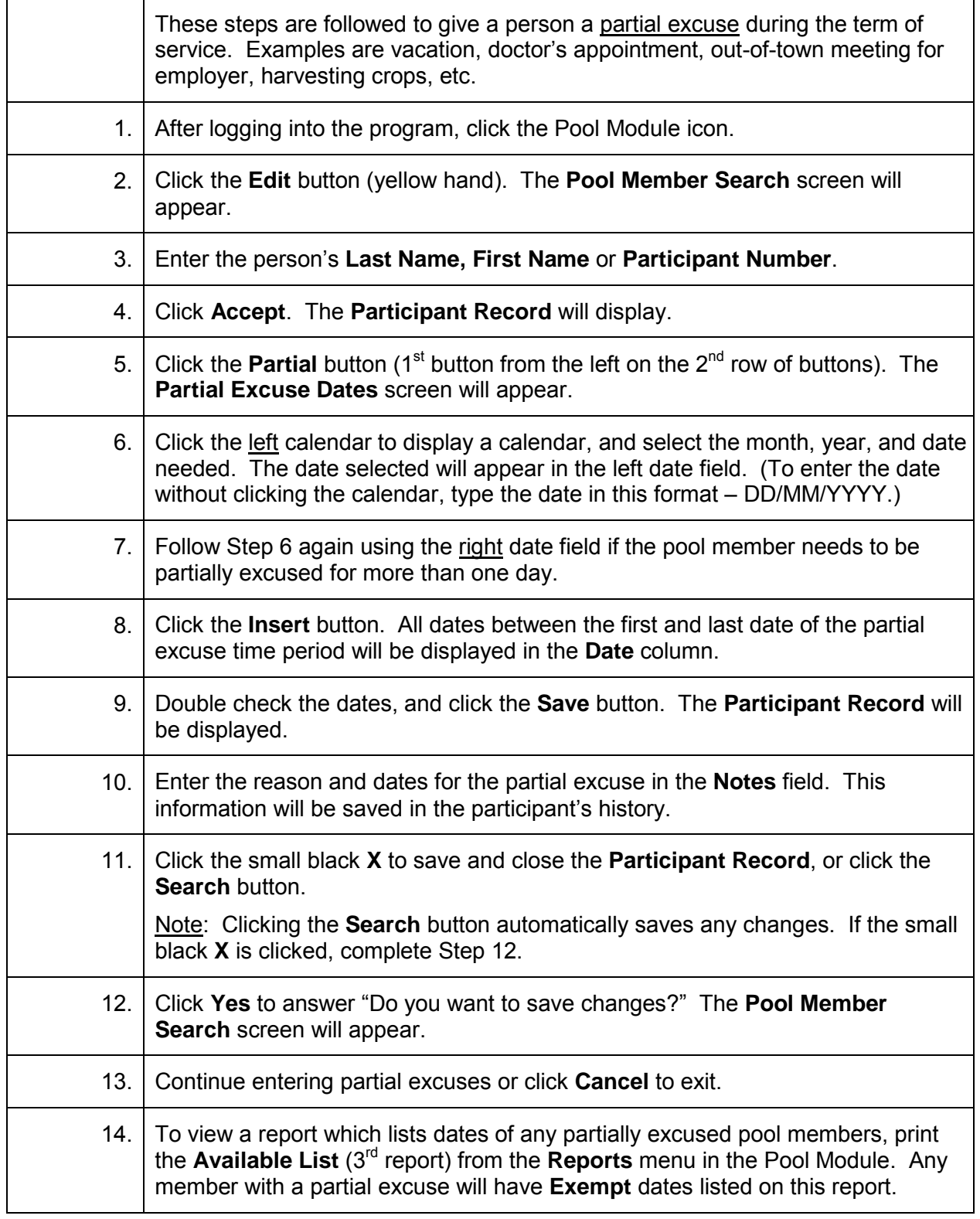

#### **Excuse a Person for the Term of Service**

<span id="page-24-0"></span>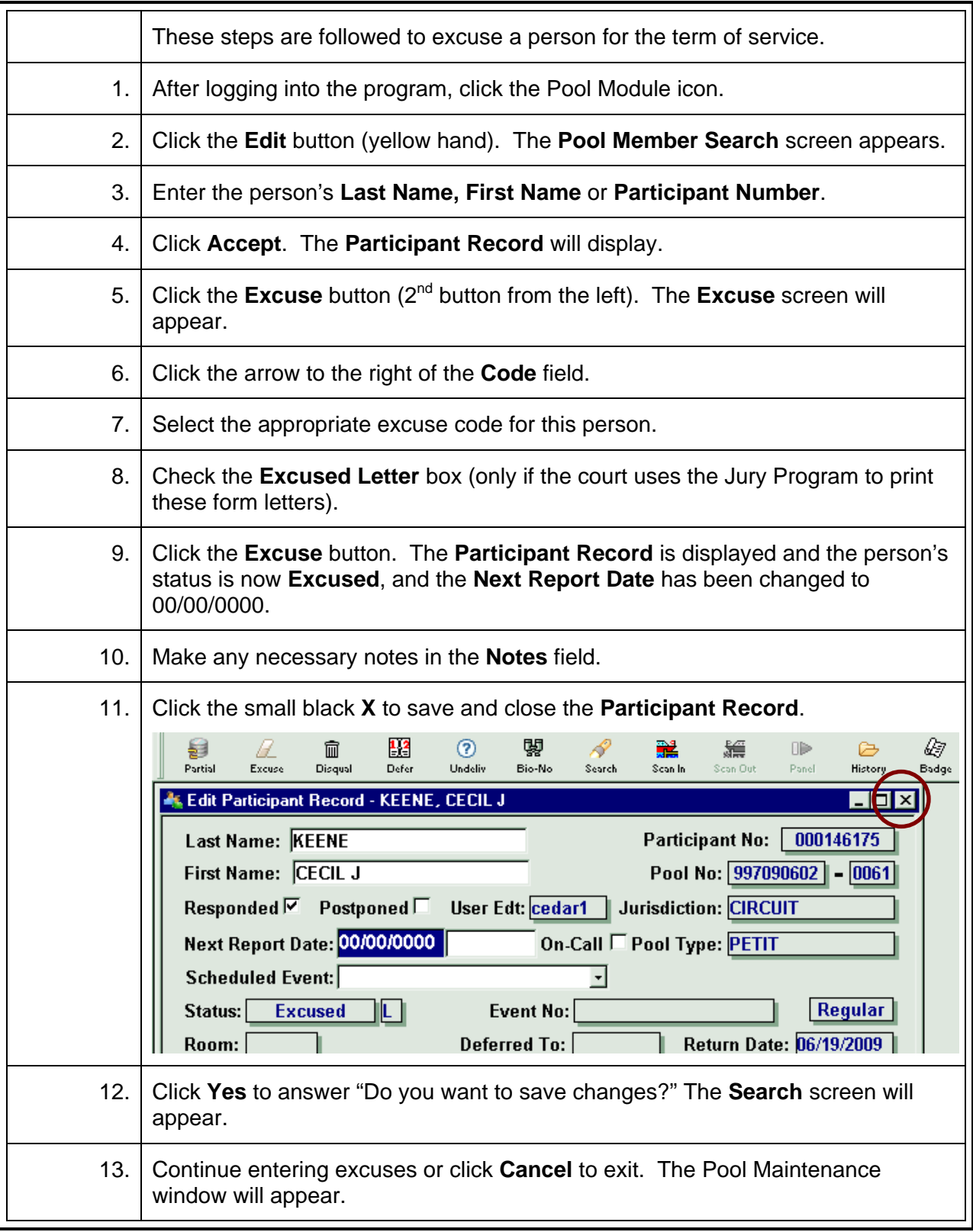

# **Disqualify a Person from Service**

<span id="page-25-0"></span>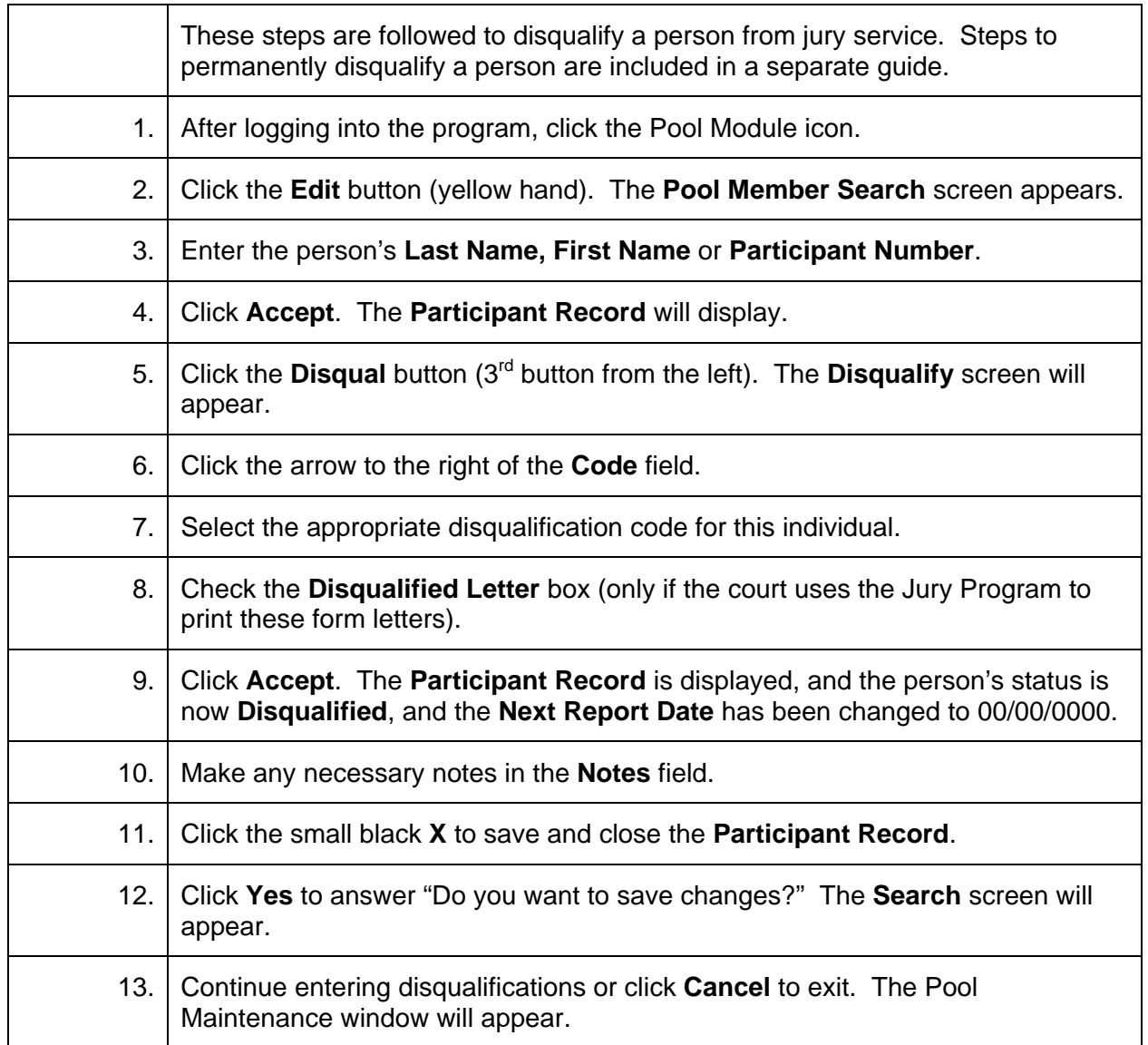

# **Permanently Disqualify a Pool Member**

<span id="page-26-0"></span>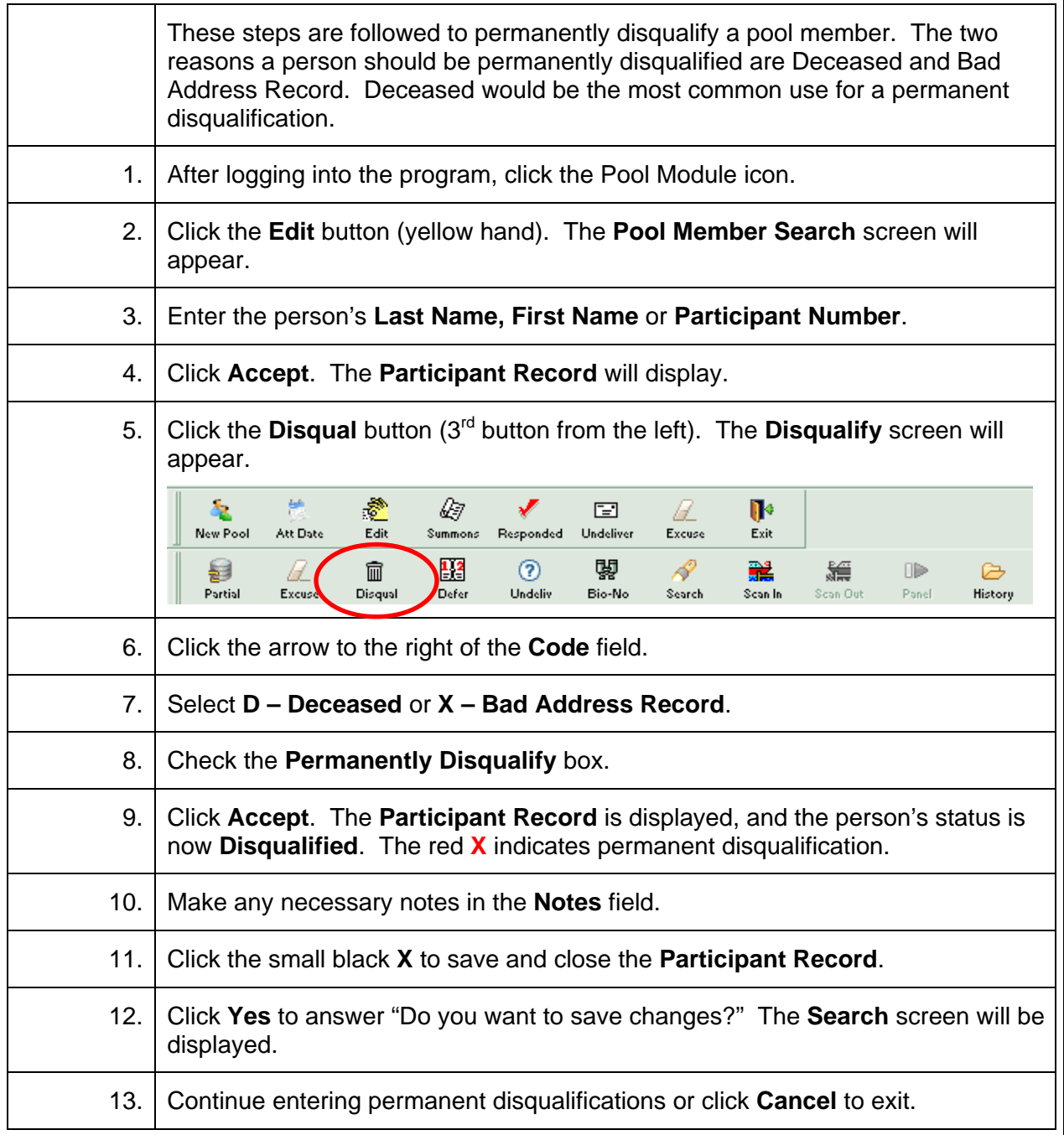

### **Defer a Person until the Next Term of Service**

<span id="page-27-0"></span>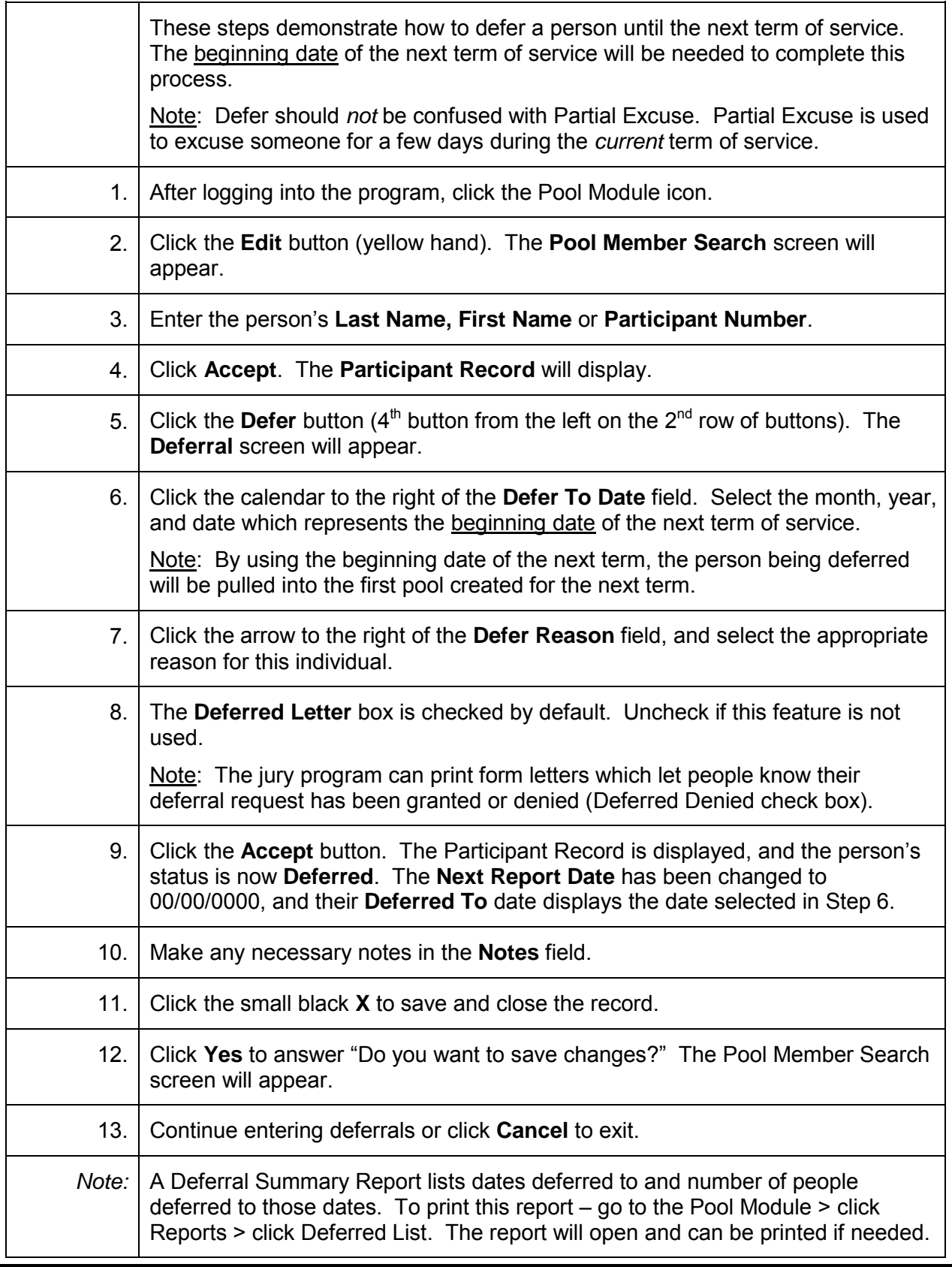

### **Mark an Individual as Undeliverable**

<span id="page-28-0"></span>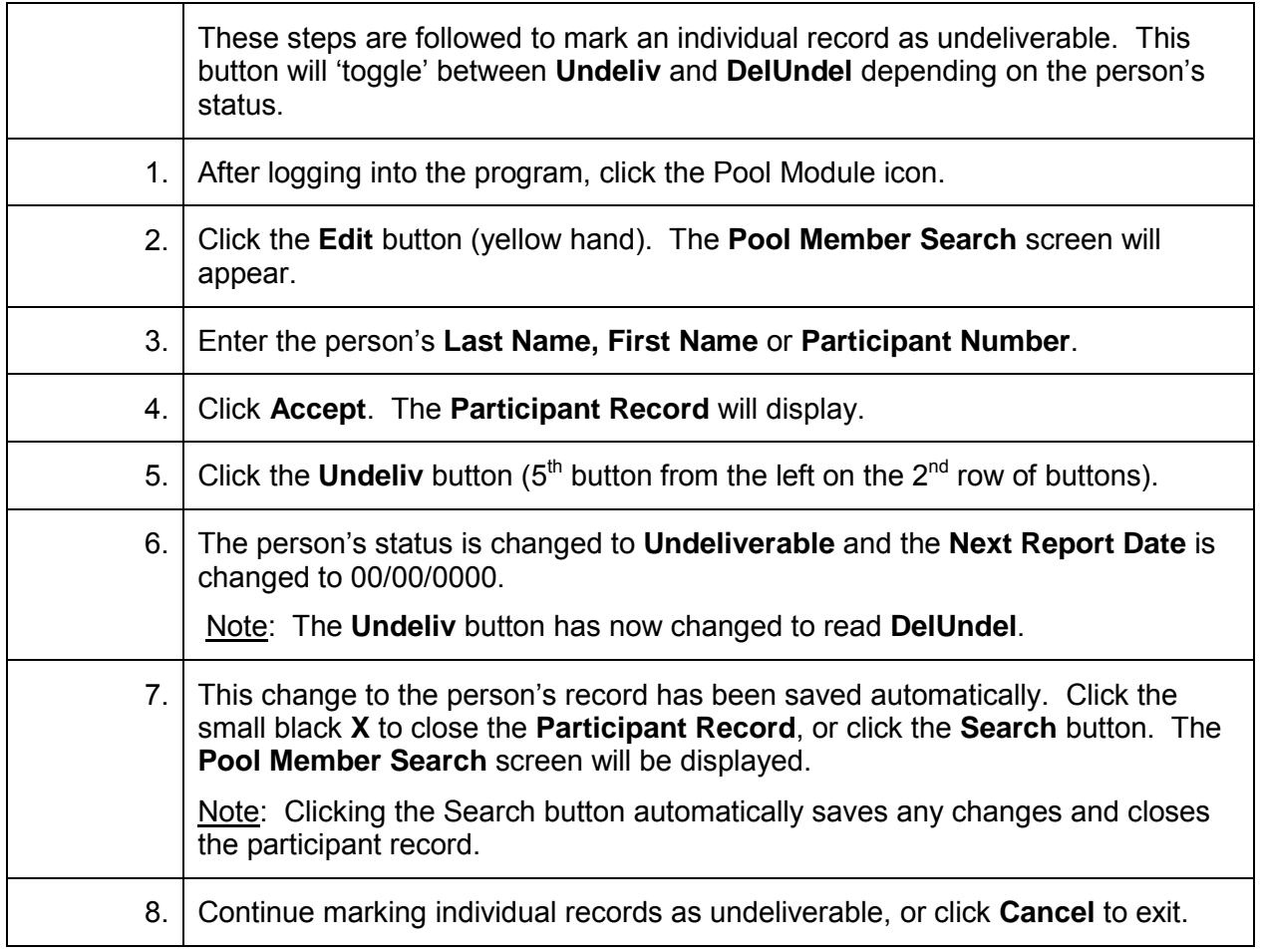

#### **Change Defer To Date\***

<span id="page-29-0"></span>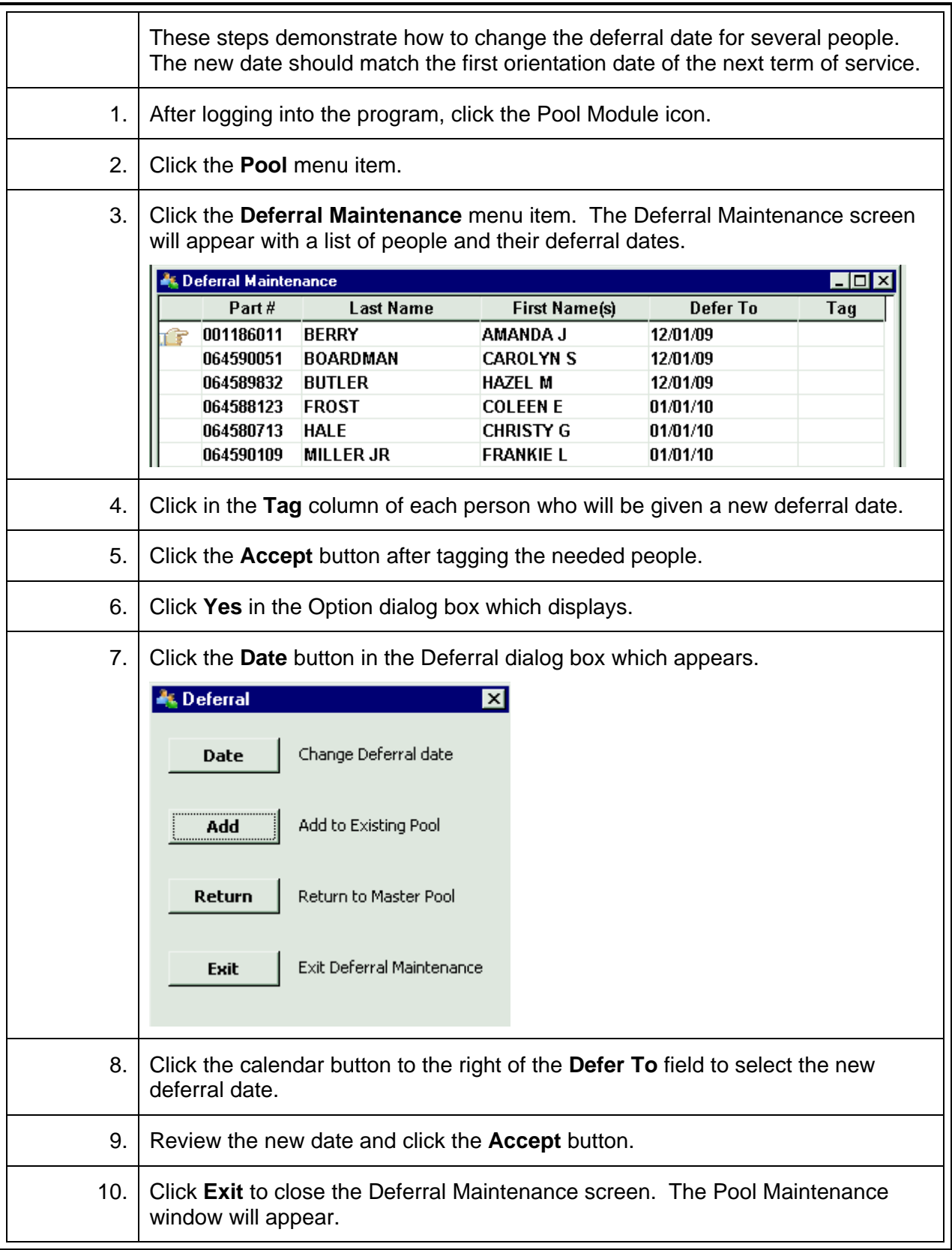

**\*Video demonstration available at http://courts.arkansas.gov** 

# **Change Status from Permanently Disqualified to Responded**

<span id="page-30-0"></span>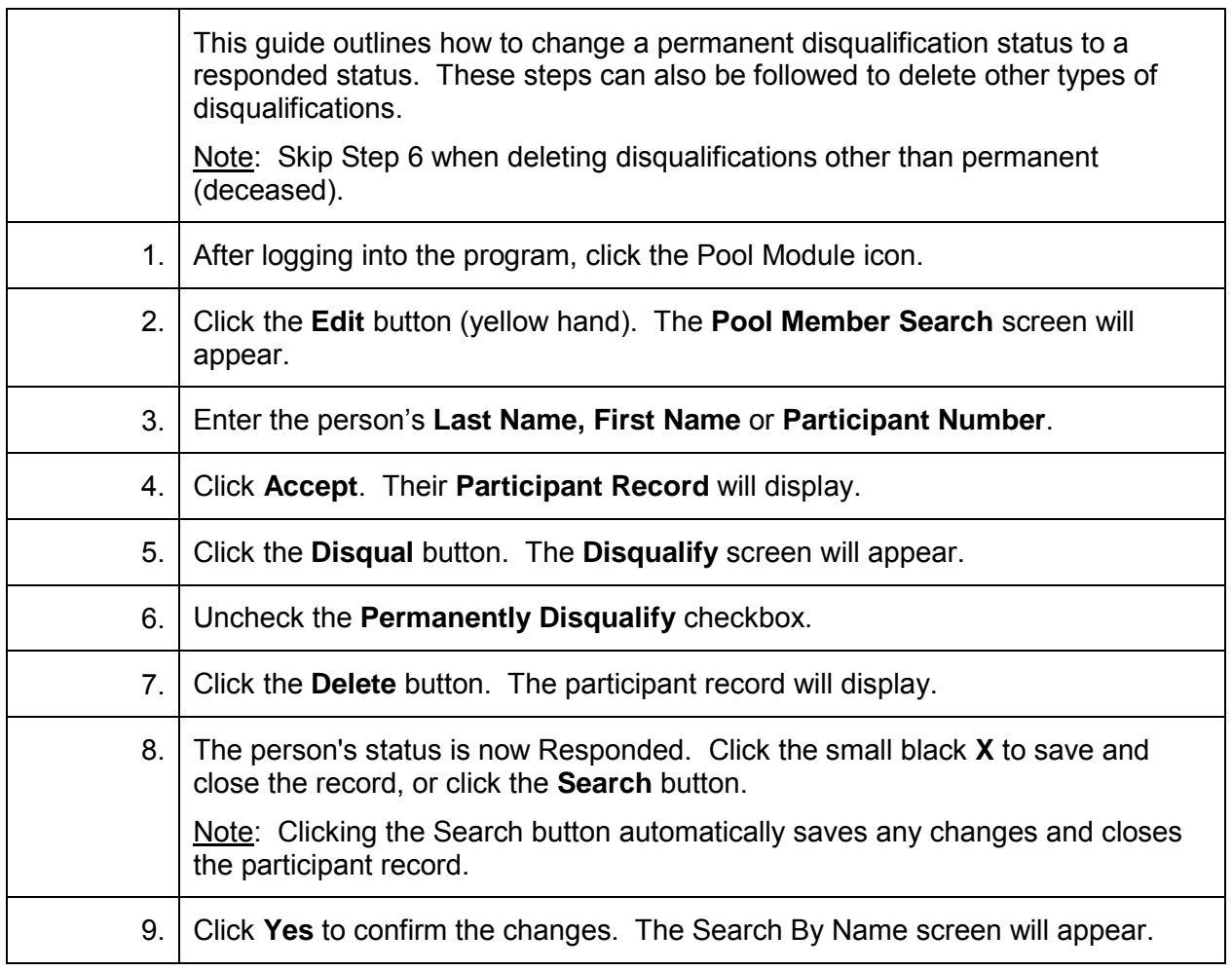

#### **Change Status from Excused to Attended**

<span id="page-31-0"></span>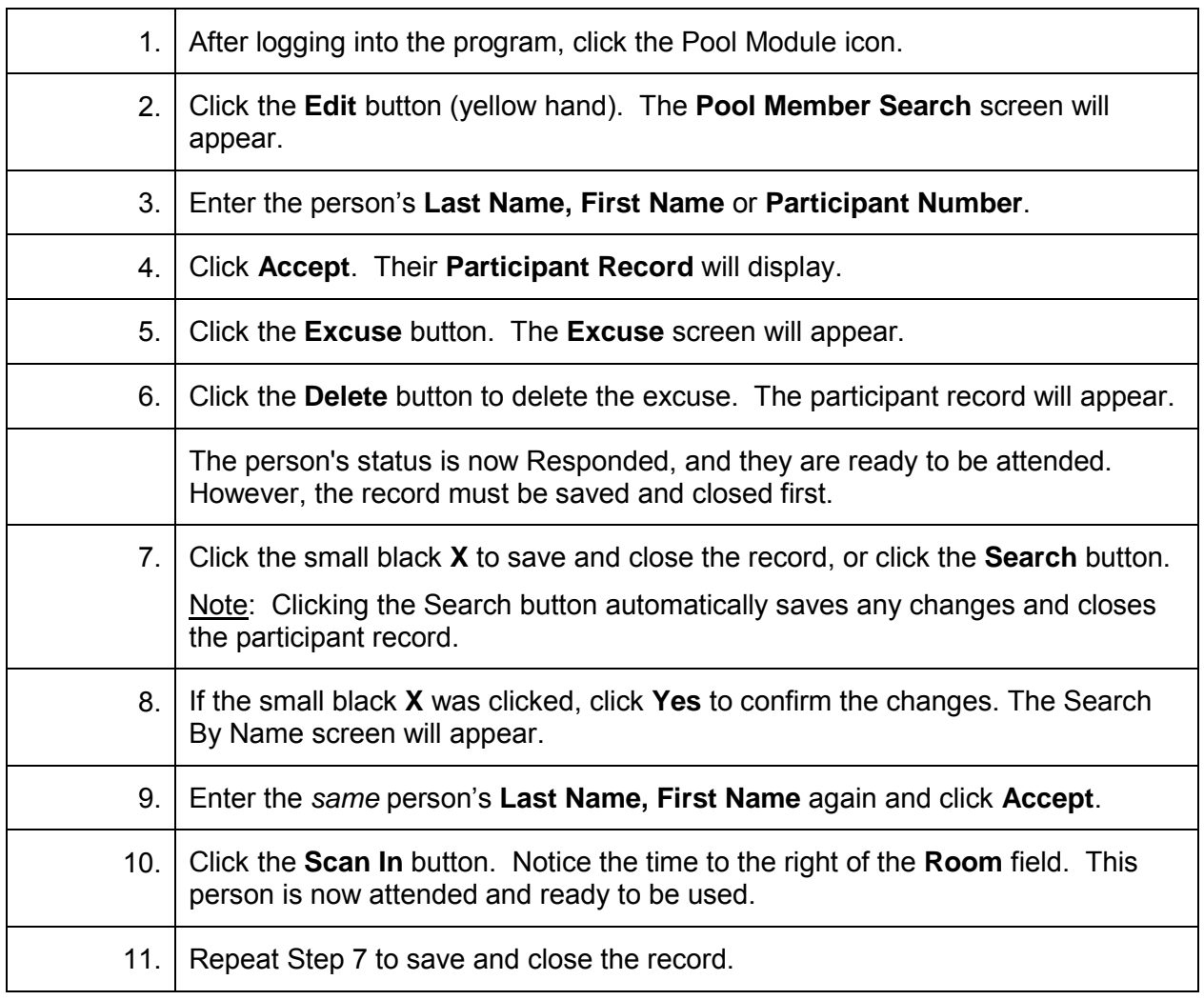

# **Change Status from Undeliverable to Responded**

<span id="page-32-0"></span>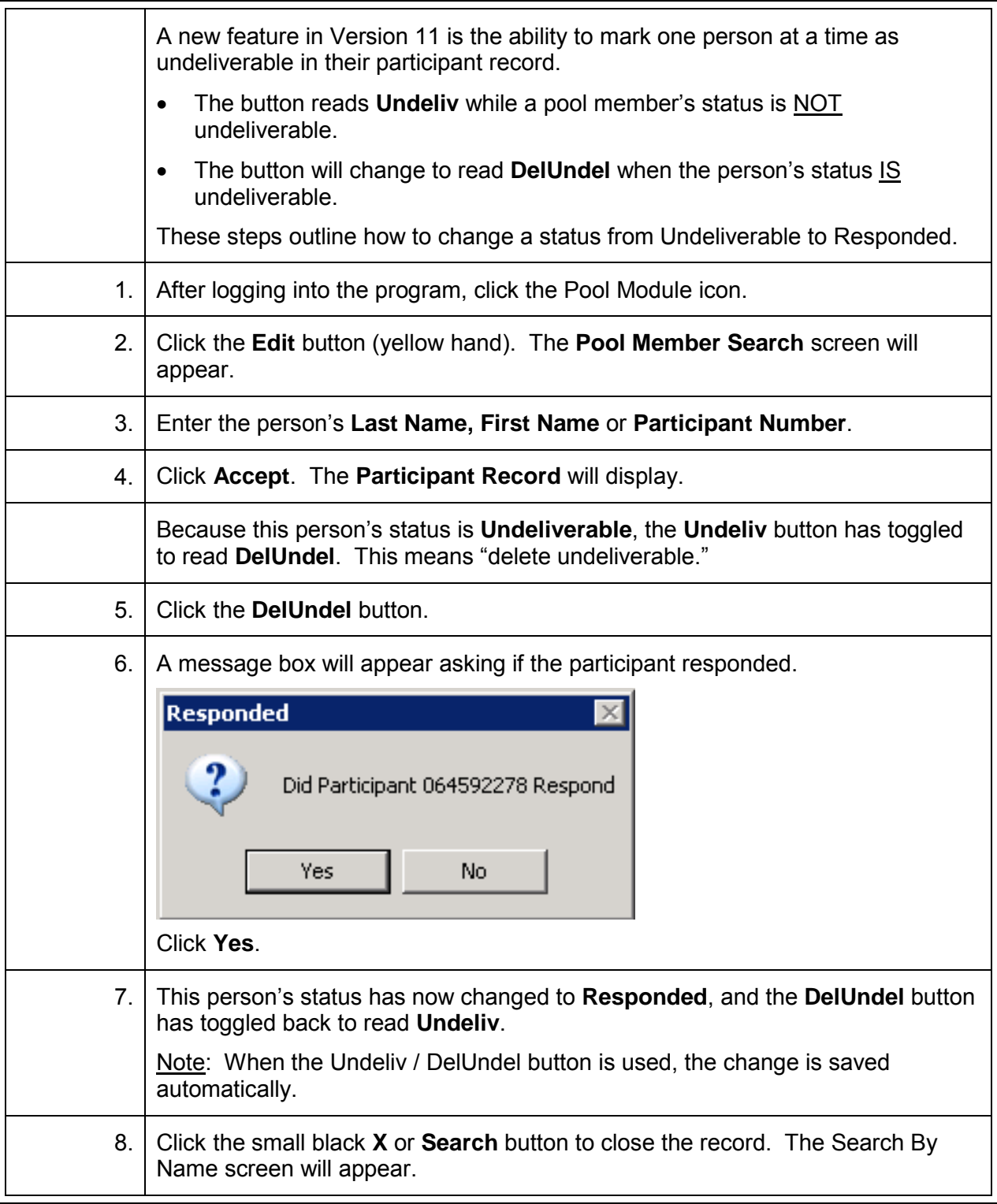

#### **Remove FTA Status to Excuse Pool Member**

<span id="page-33-0"></span>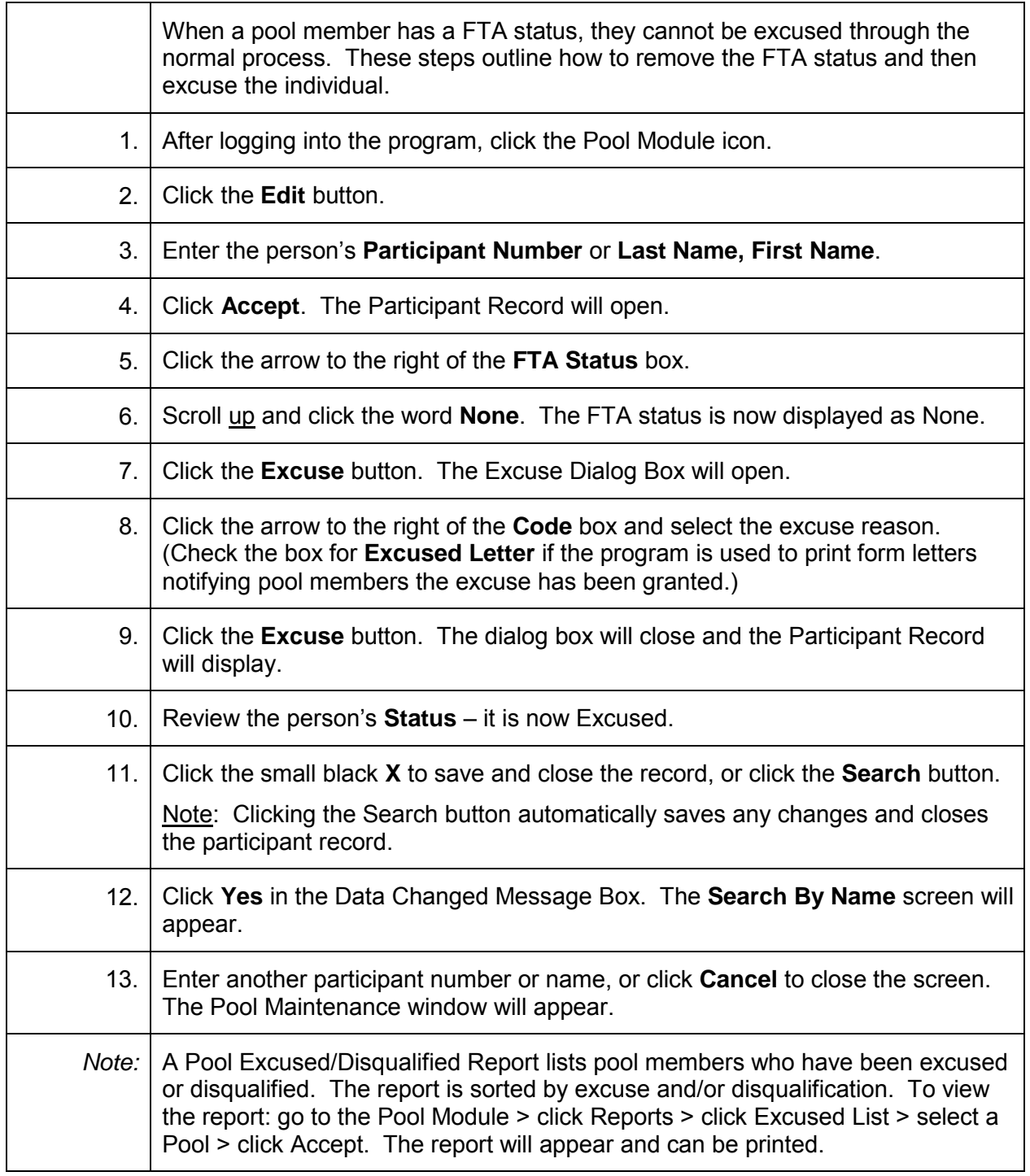

# **Contact Report\***

<span id="page-34-0"></span>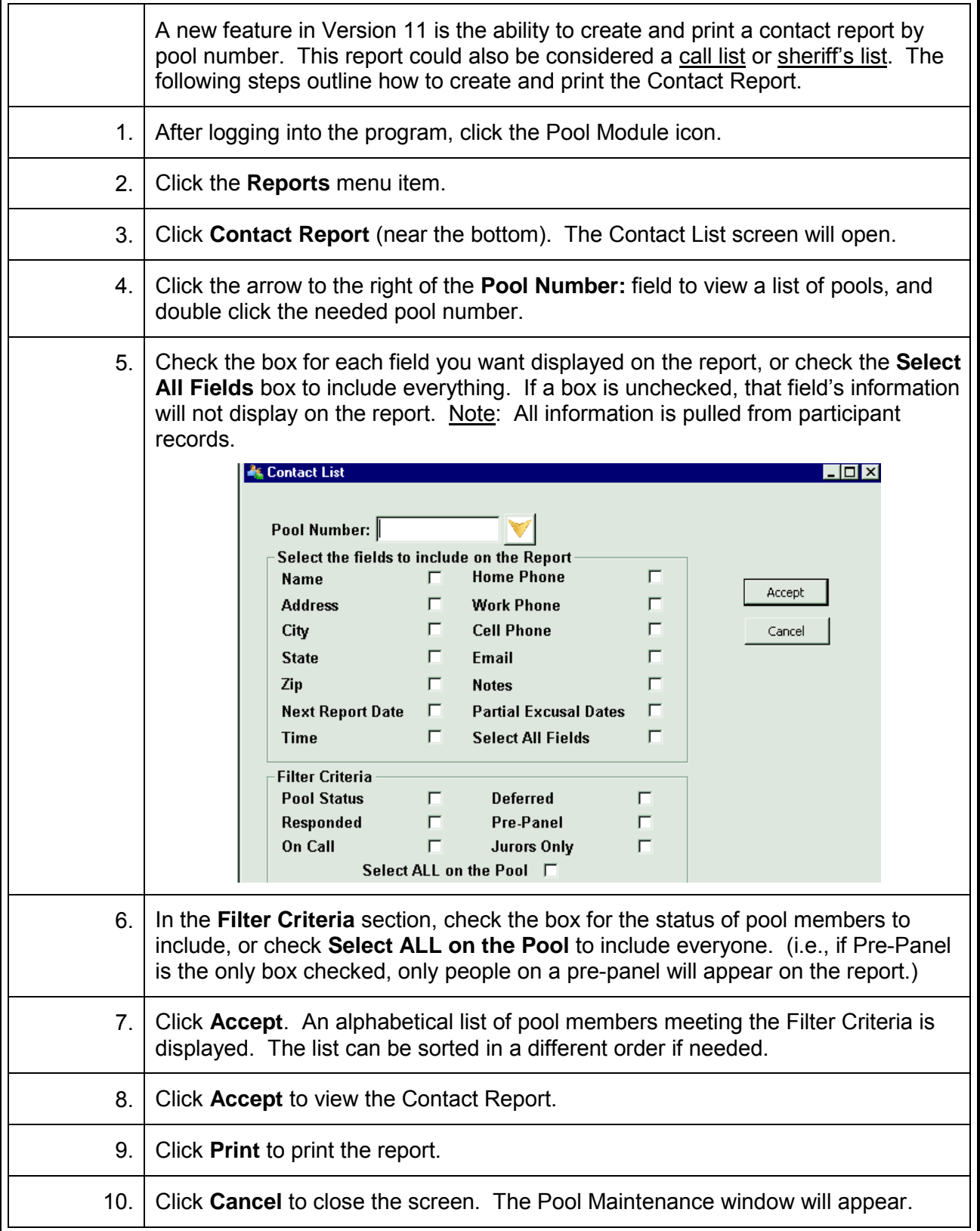

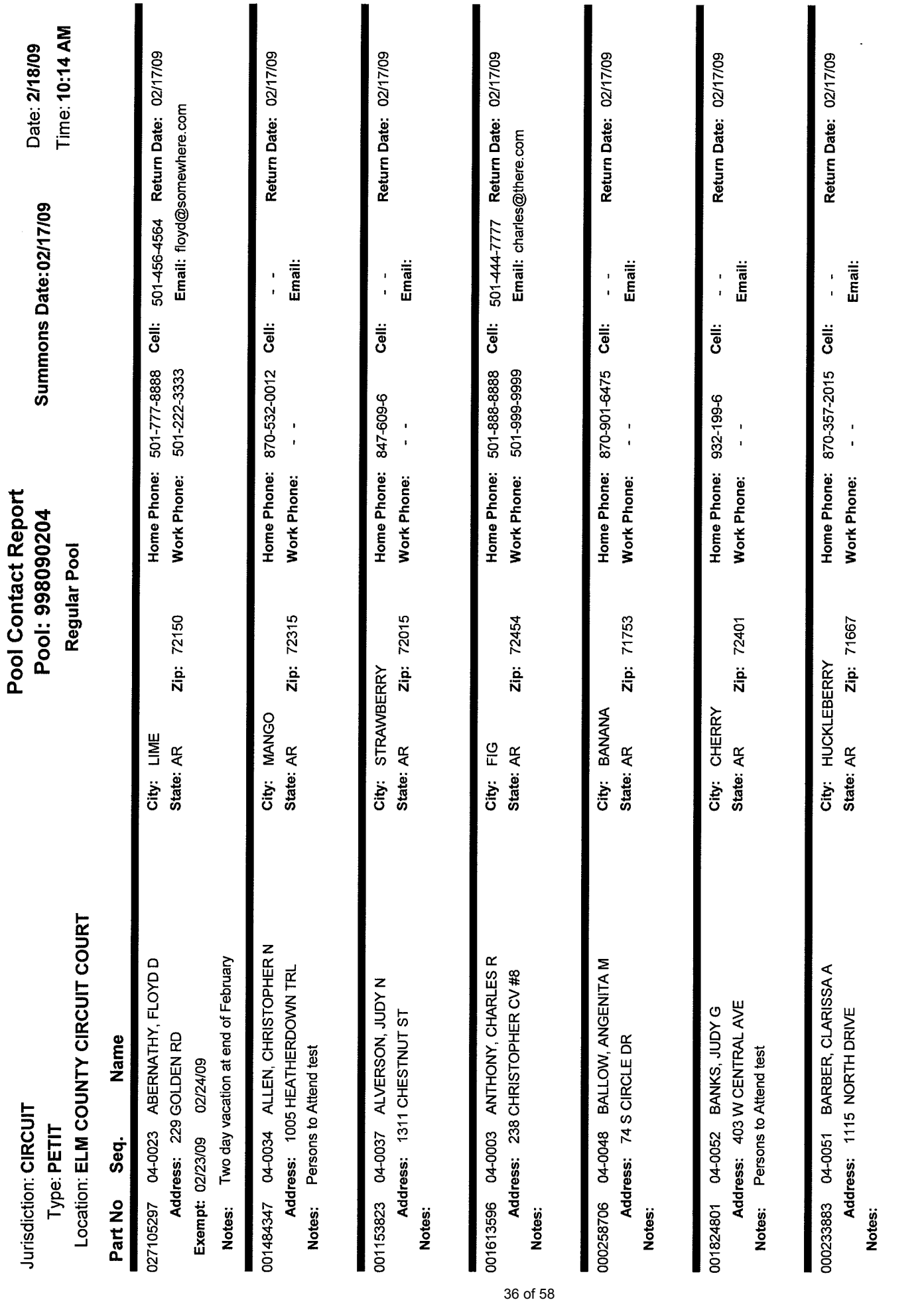

j.

Page 1 of 15

# **Pool Selection List (Report)\***

<span id="page-36-0"></span>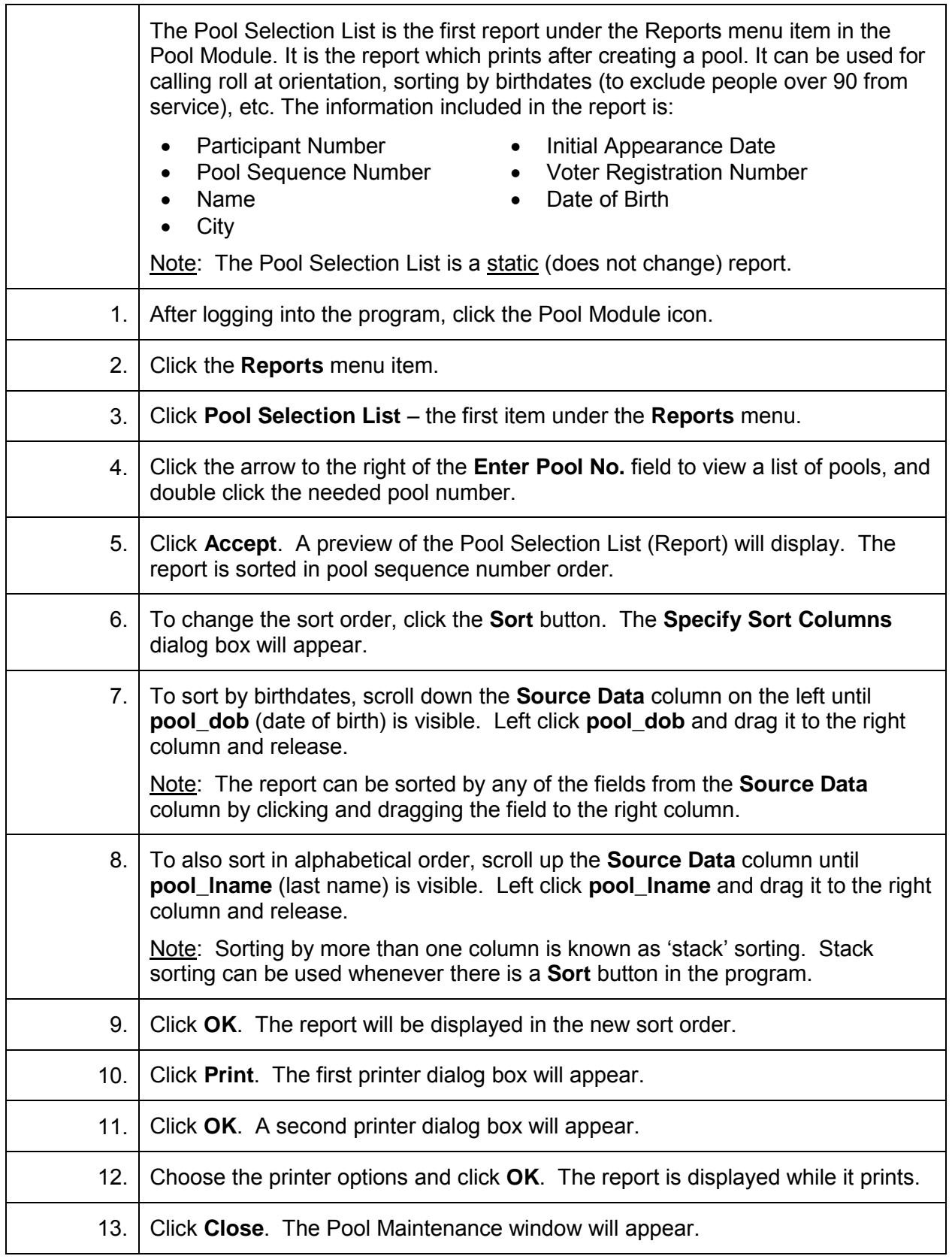

# Sample

Jurisdiction: CIRCUIT

#### Type: PETIT

Pool Type: Regular Pool

# **Pool Selection Report** Pool: 998090204 Judge: HERBERT WRIGHT - DIV 4

Summons Date: 02/17/2009

Todays Date: 2/18/09

Time: 10:15 AM

#### **Location: ELM COUNTY CIRCUIT COURT**

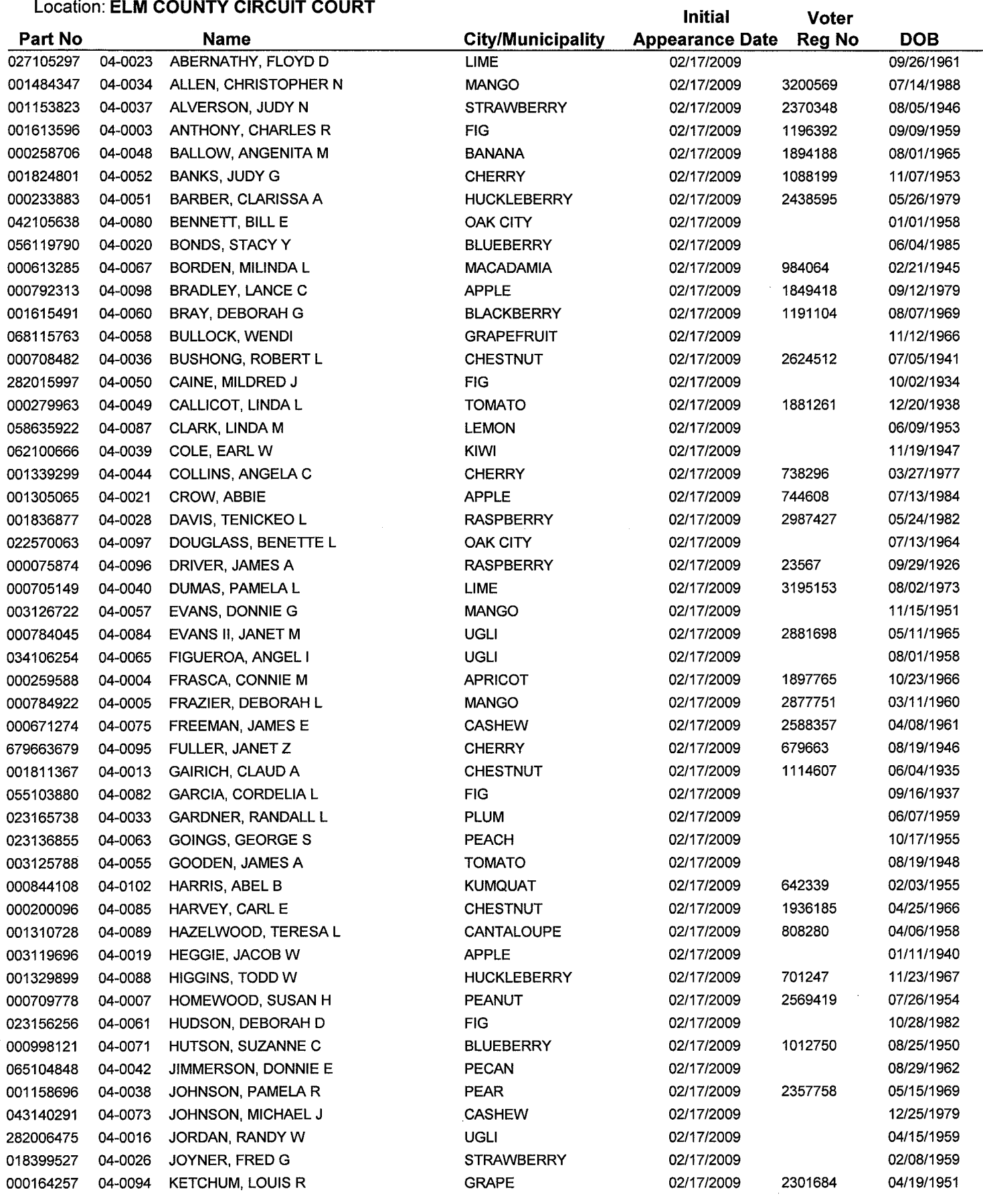

#### **Current Status Report\***

<span id="page-38-0"></span>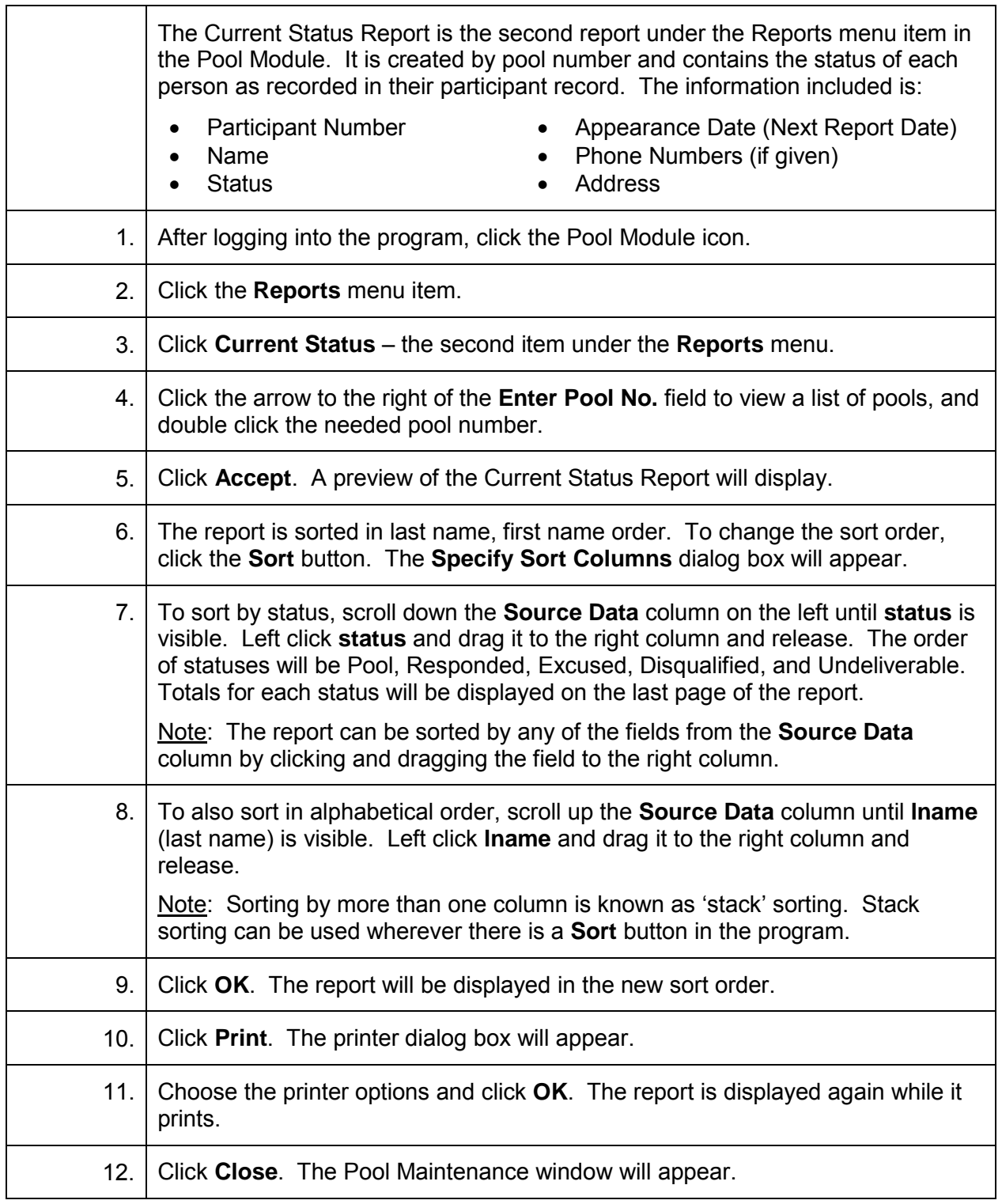

# Sample

Jurisdiction: CIRCUIT

Type: PETIT

### **Current Pool Status Report**

Pool: 998090204

Judge: HERBERT WRIGHT - DIV 4

Date: 02/18/09

Time: 10:14 AM

Summons Date: 02/17/09

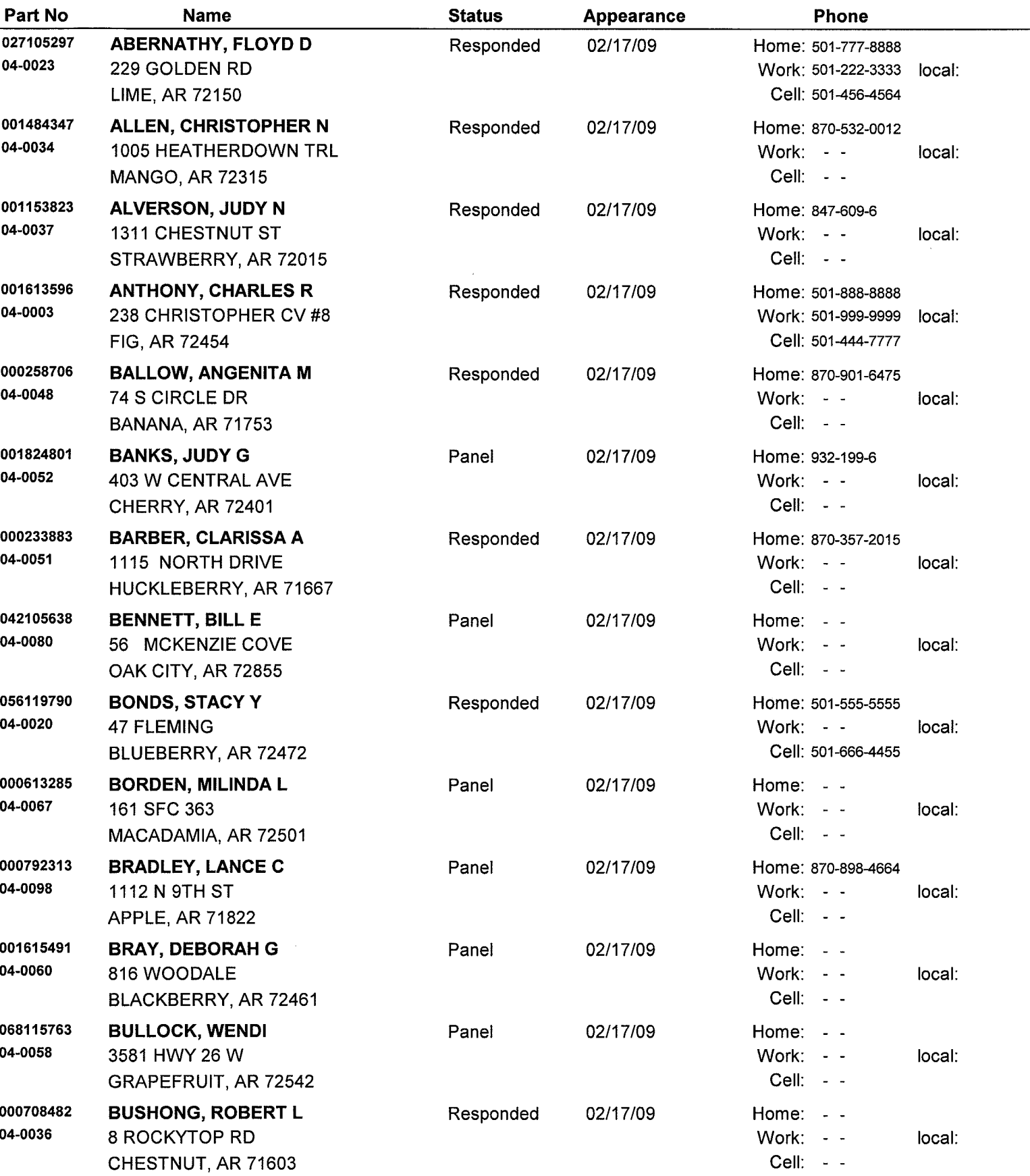

Location: ELM COUNTY CIRCUIT COURT

# **Available List (Pool Available Report)\***

<span id="page-40-0"></span>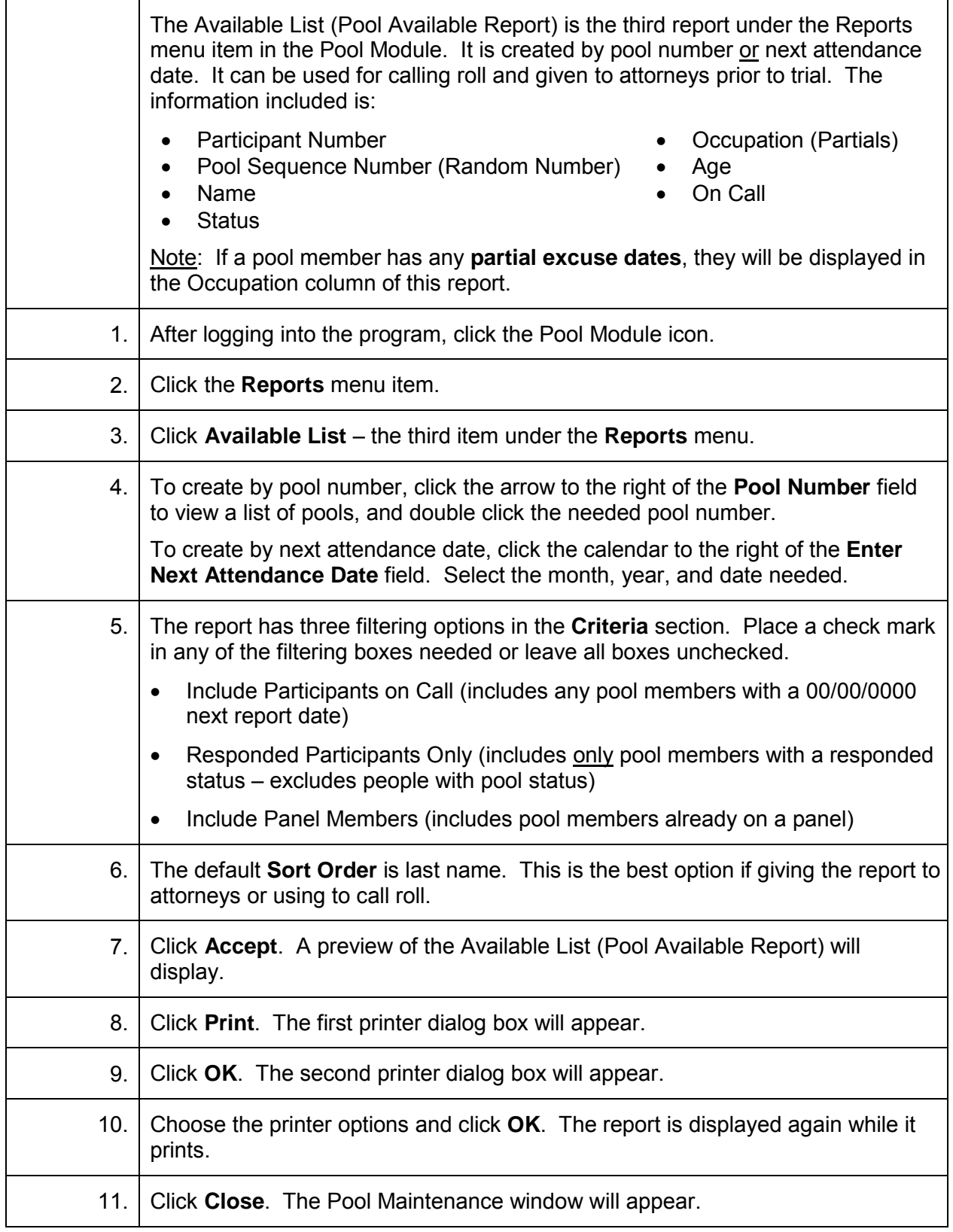

# Sample

Jurisdiction: CIRCUIT

Location: ELM COUNTY CIRCUIT COURT

Date: 2/18/09 Time: 10:09 AM

÷

 $\hat{f}$ 

÷

Reporting Date: 02/17/09

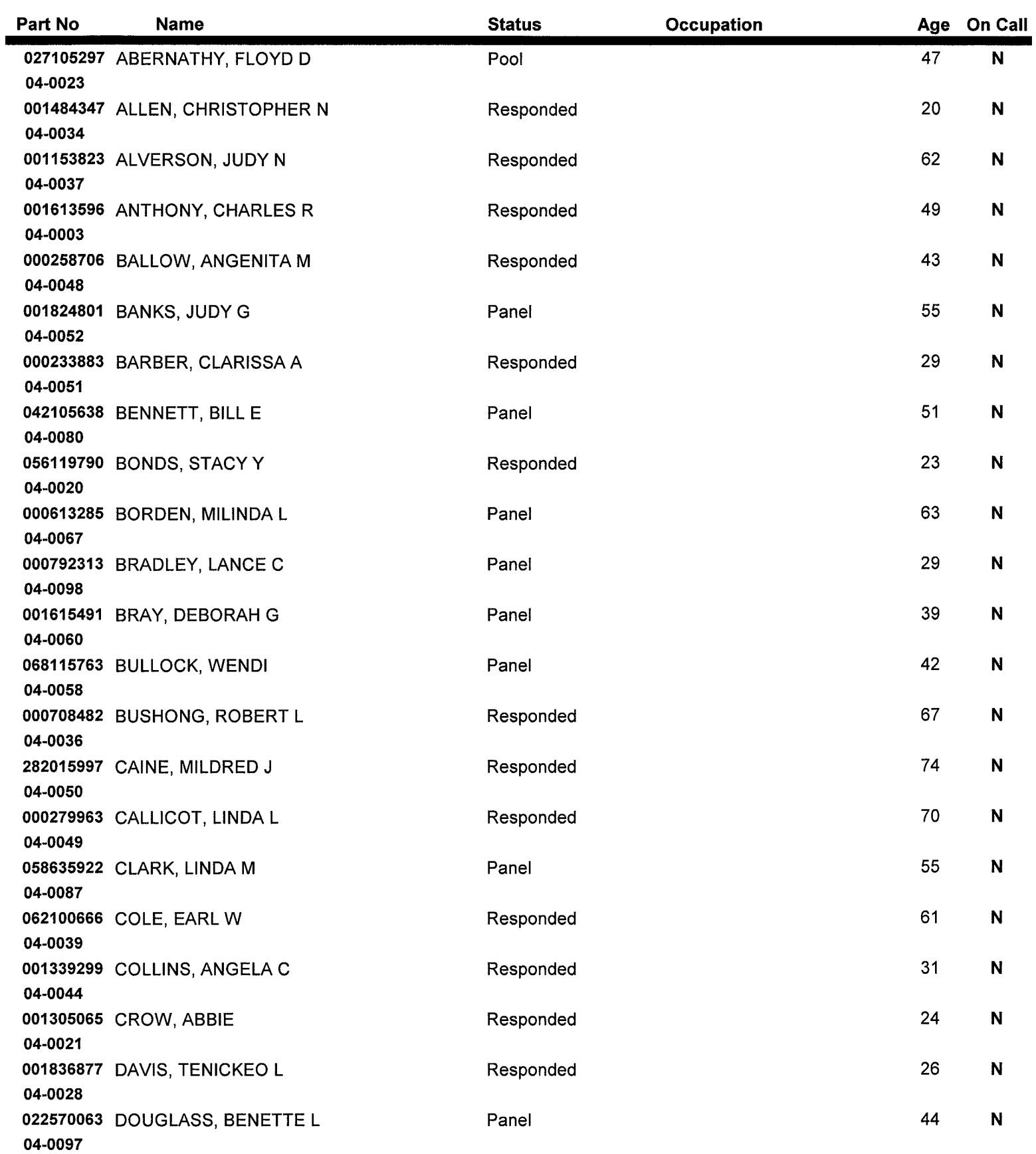

**Pool Available Report** 

#### **Print the On-Call Report**

<span id="page-42-0"></span>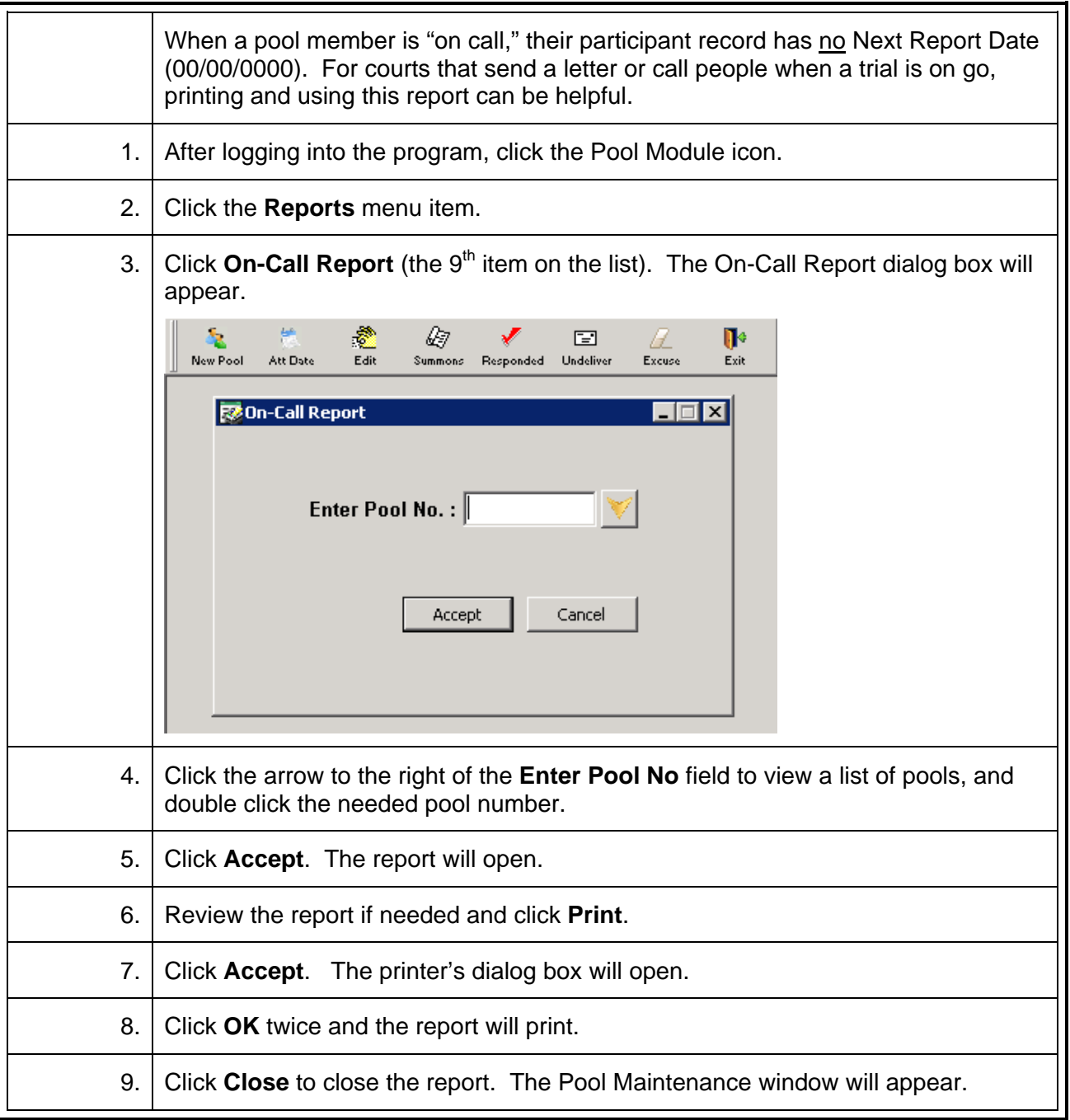

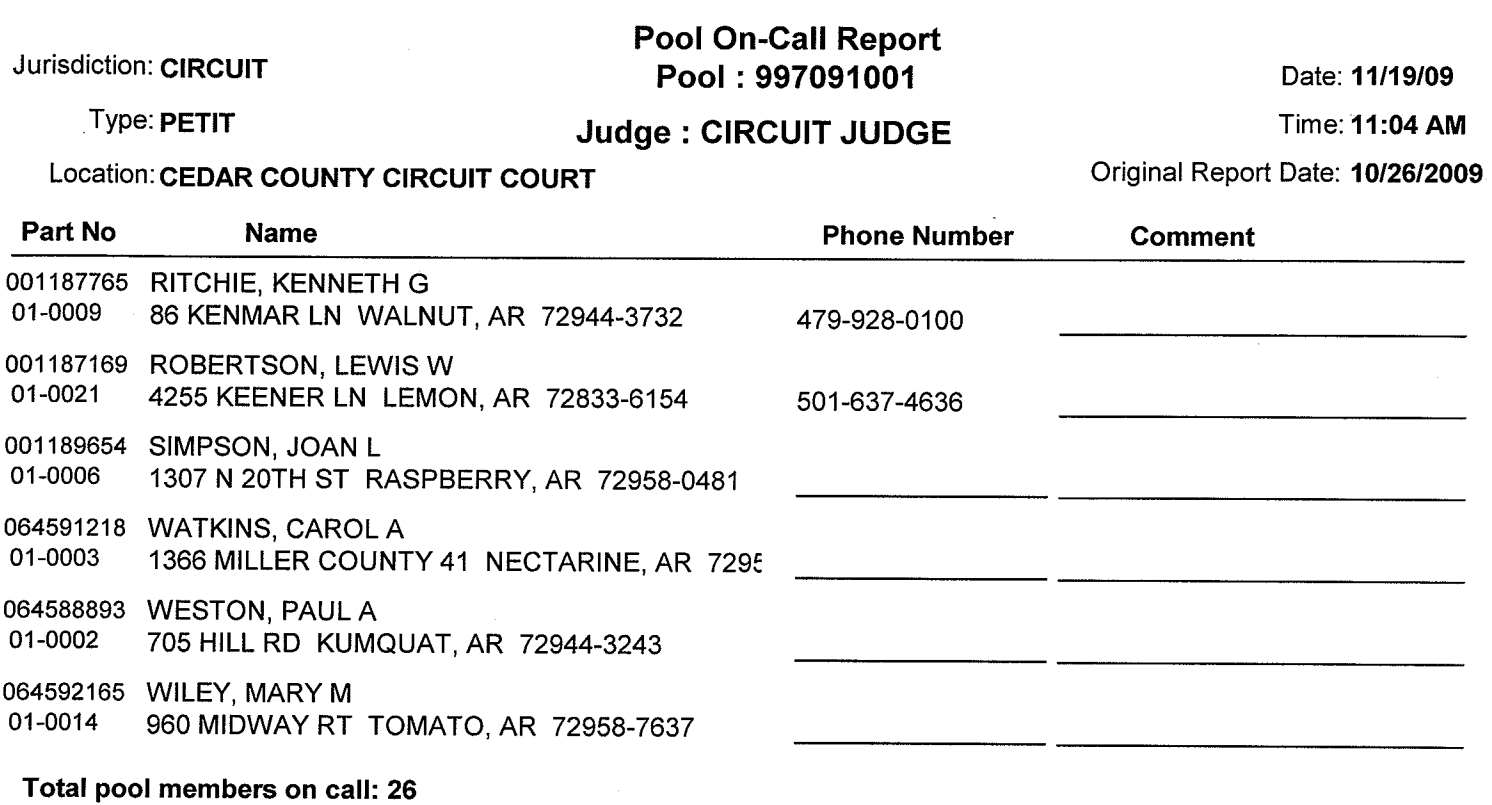

Sample

 $\bar{z}$ 

#### **Create a Bioform Spreadsheet and Email**

<span id="page-44-0"></span>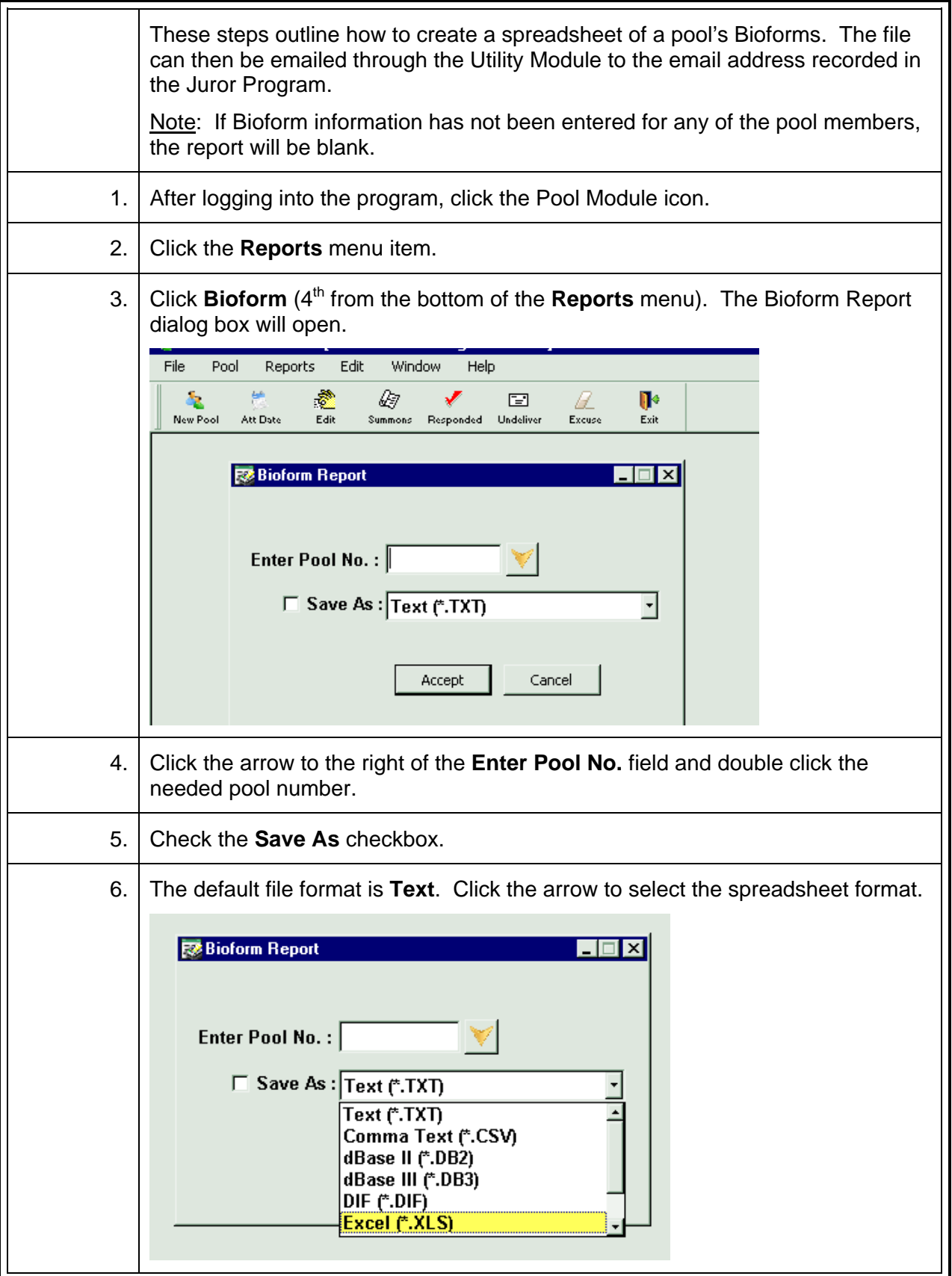

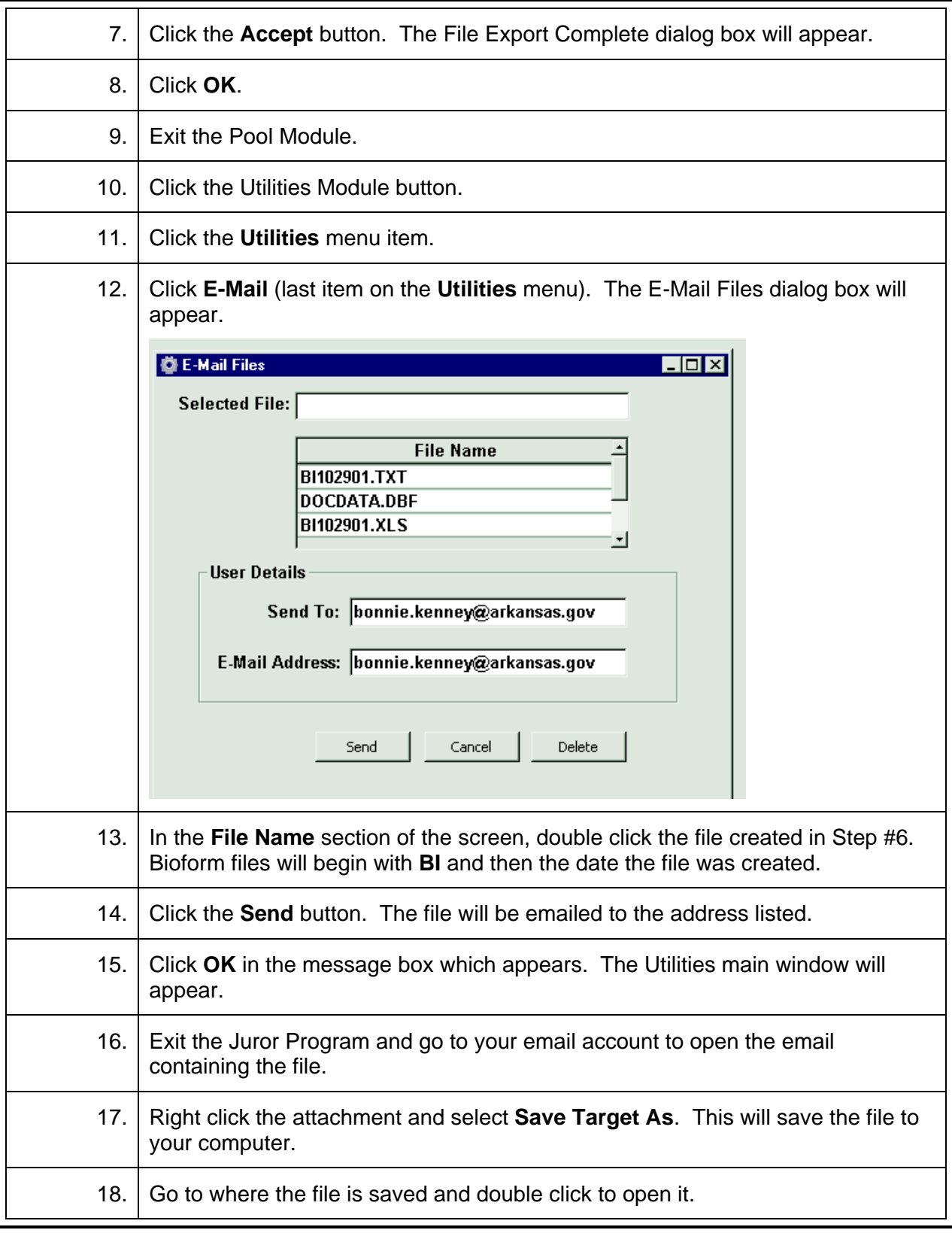

#### **Printing the FTA Report and Letters\***

<span id="page-46-0"></span>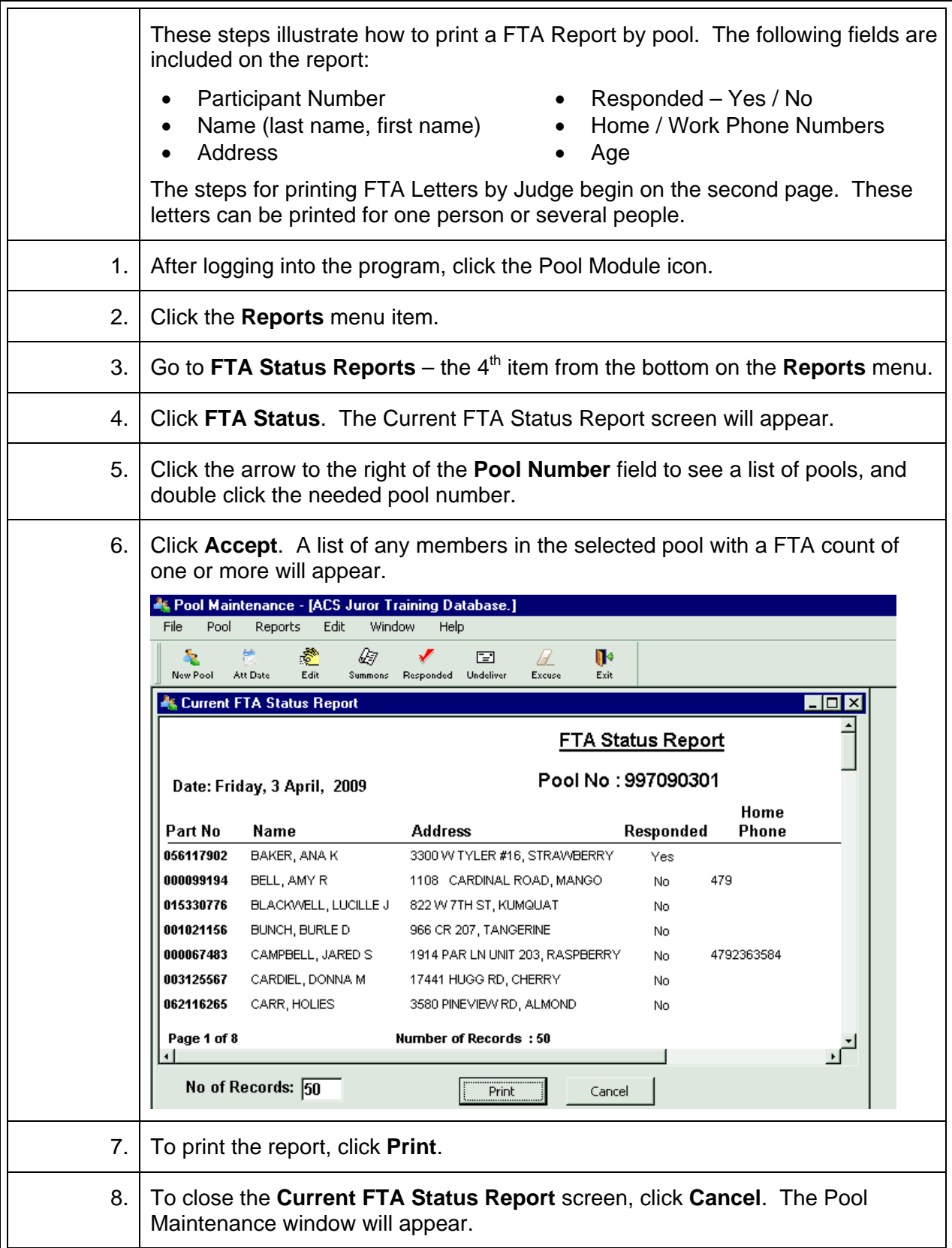

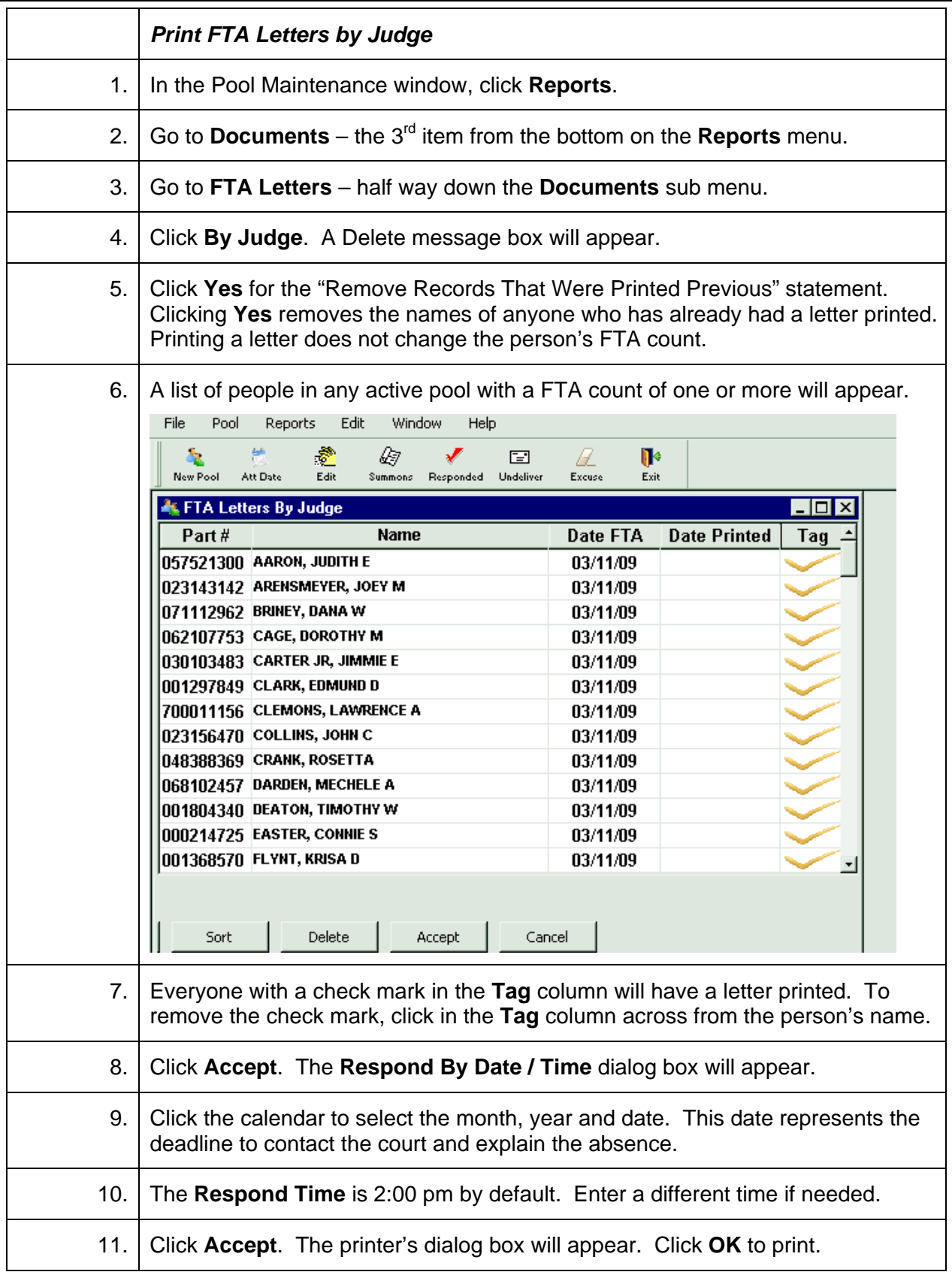

# Sample

# **FTA Status Report**

#### Date: Friday, 3 April, 2009

#### Pool No: 997090301

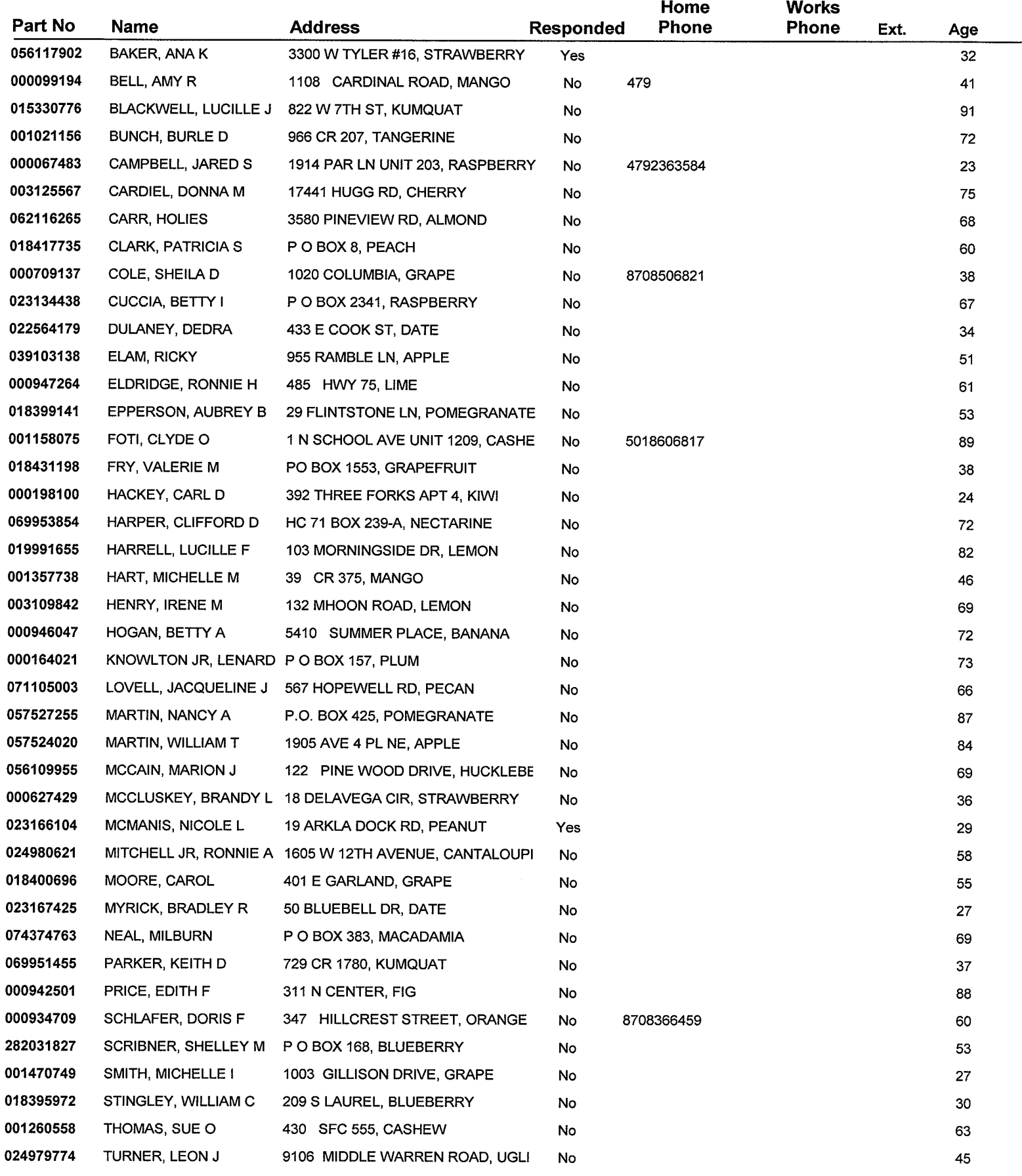

# Sample Letter

April 3, 2009

**JOHN C COLLINS** 786 HEMPSTEAD 55 NECTARINE, AR 72034

Dear: JOHN C COLLINS

Our records indicate that you were summoned for jury duty on March 11, 2009 in the CEDAR COUNTY CIRCUIT COURT and you were not in attendance.

Furthermore, you have not contacted the court as instructed. By law, sanctions may be imposed if you are instructed to report for jury duty, and do not report, and have not been excused by me.

You must contact this court by Monday, April 20, 2009 at 2:00 PM and explain your absence. If you fail to do so, this court will issue a summons ordering the Sheriff to bring you before the court to appear and show cause why you have not responded.

Please call us at 123-456-7890 to resolve your failure to appear as scheduled at jury orientation.

Sincerely,

**CIRCUIT JUDGE** Circuit Judge

cc: Court File

# **Print Disqualify Letters\***

<span id="page-50-0"></span>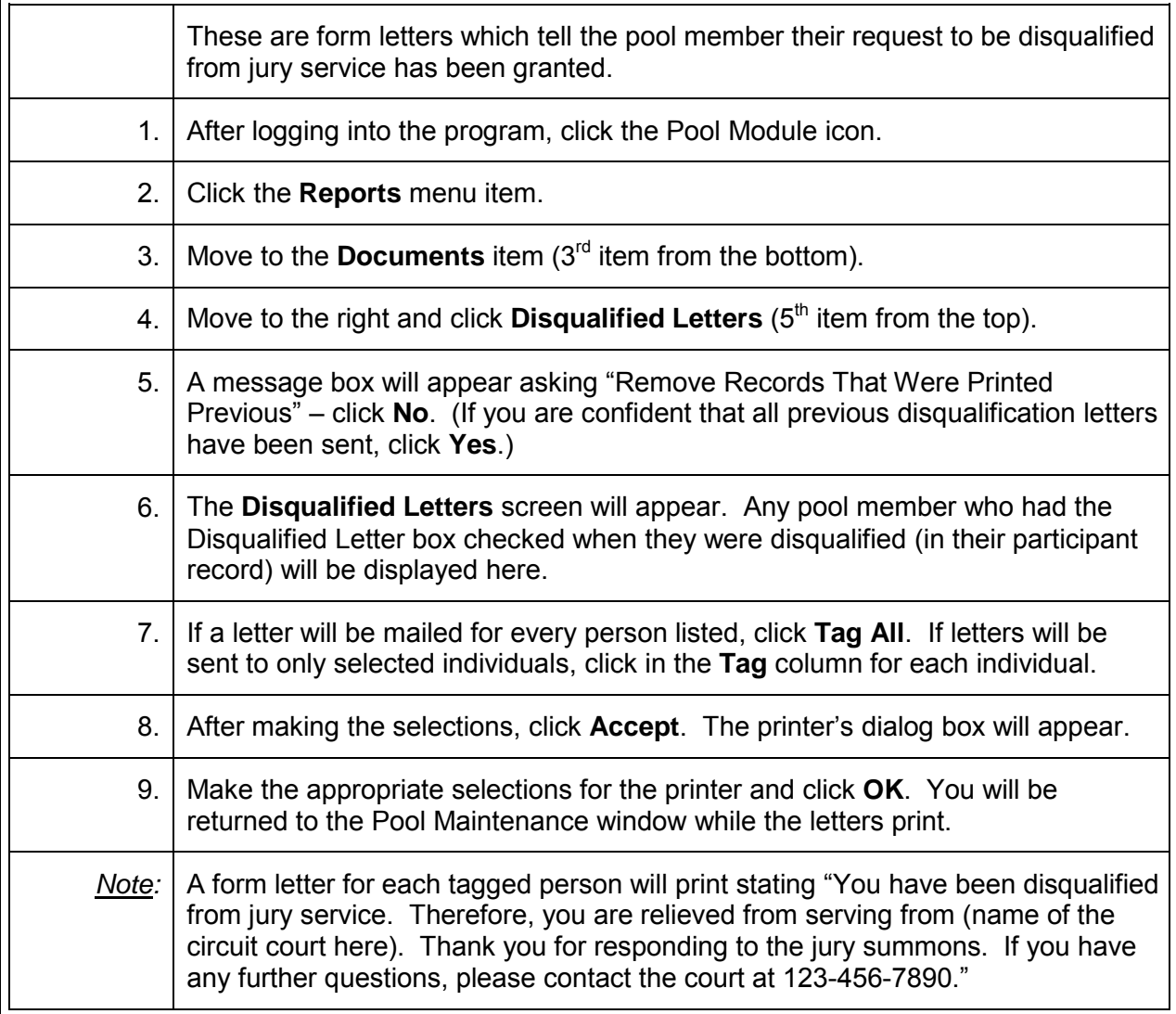

# Sample

**FEBRUARY 19, 2009** 

**WANDA CANNATELLA** 1045 GRAND LAKE LOOP ALMOND, AR 72521

Dear WANDA CANNATELLA

You have been disqualified from jury service. Therefore, you are relieved from serving from CEDAR COUNTY CIRCUIT COURT. Thank you for responding to the jury summons.

if you have any further questions, please contact the court at 123-456-7890.

 $\mathcal{O}(\mathcal{A}^{\mathcal{O}})$  , where  $\mathcal{O}(\mathcal{O}(\mathcal{A}))$  and  $\mathcal{O}(\mathcal{A})$ 

Sincerely,

HON. SEAN CONAFIR **Circuit Judge** 

#### **Print Excuse Letters\***

<span id="page-52-0"></span>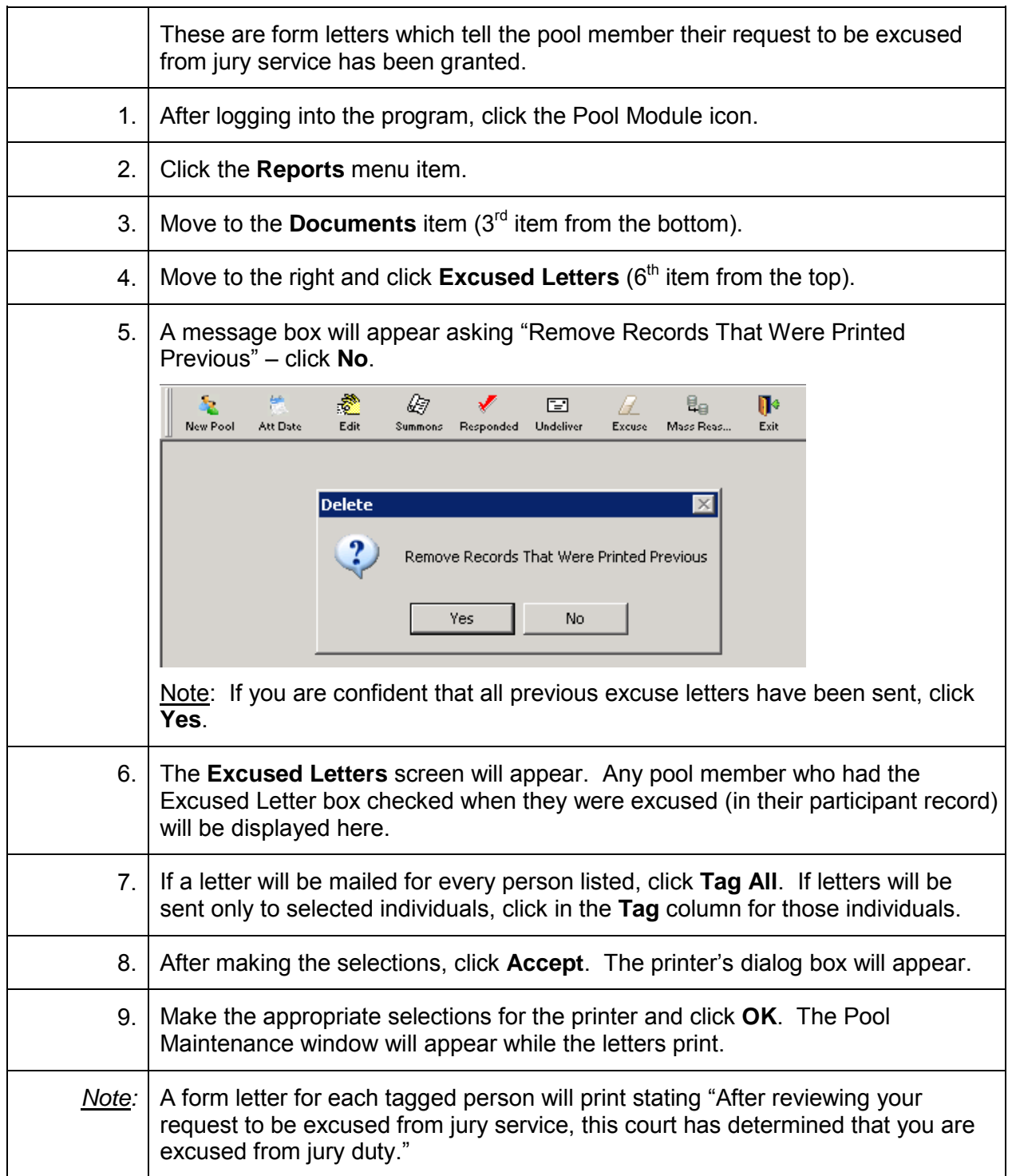

# Sample

February 19, 2009

**BILLY W MARONAY PO BOX 448** RASPBERRY, AR 72450-0000

Dear: BILLY W MARONAY

After reviewing your request to be excused from jury service, this court has determined that you are excused from jury duty.

Sincerely,

THE CIRCUIT JUDGE Circuit Judge

#### **Create a Spreadsheet of the Pool – Doc Prep**

<span id="page-54-0"></span>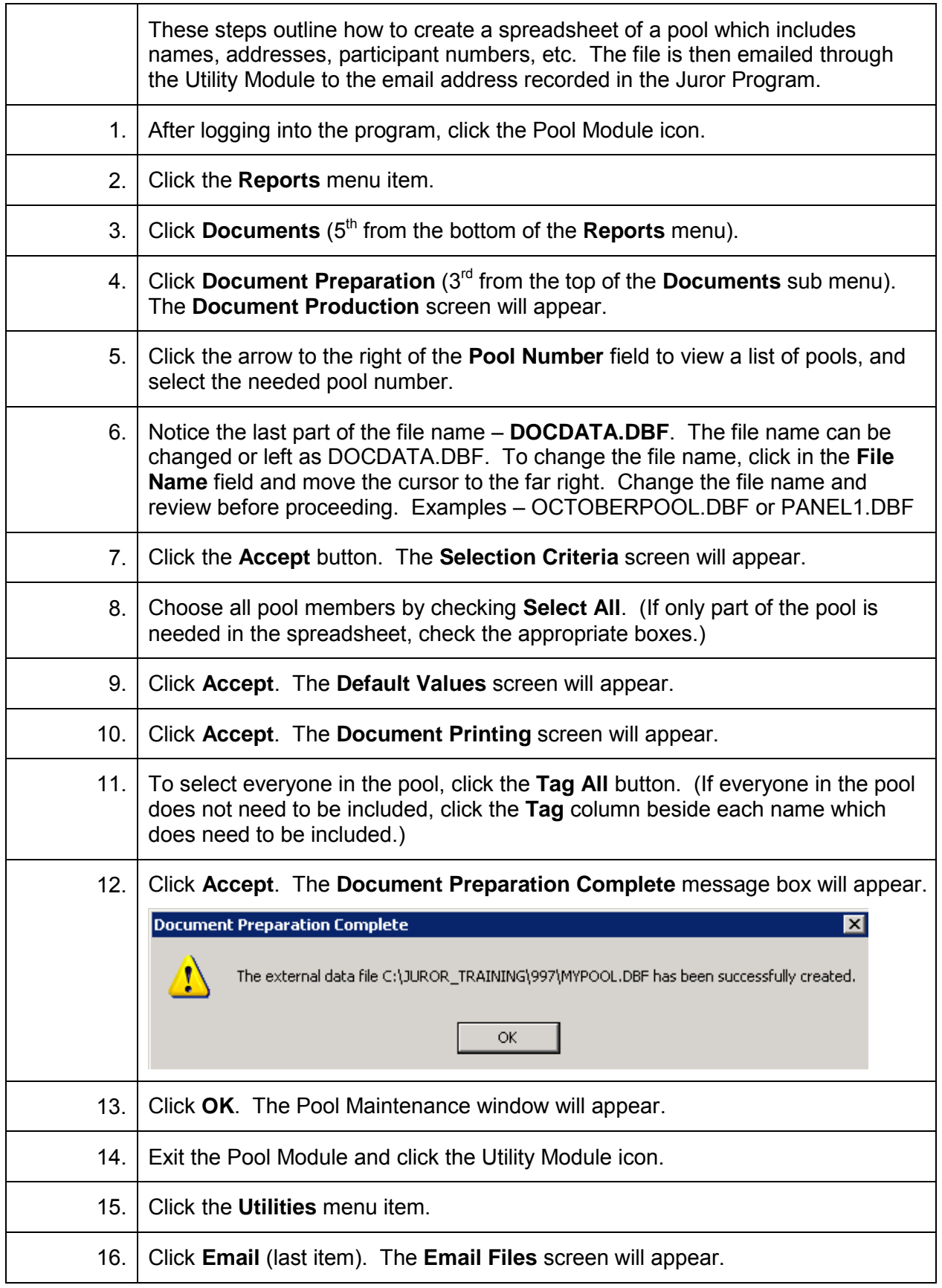

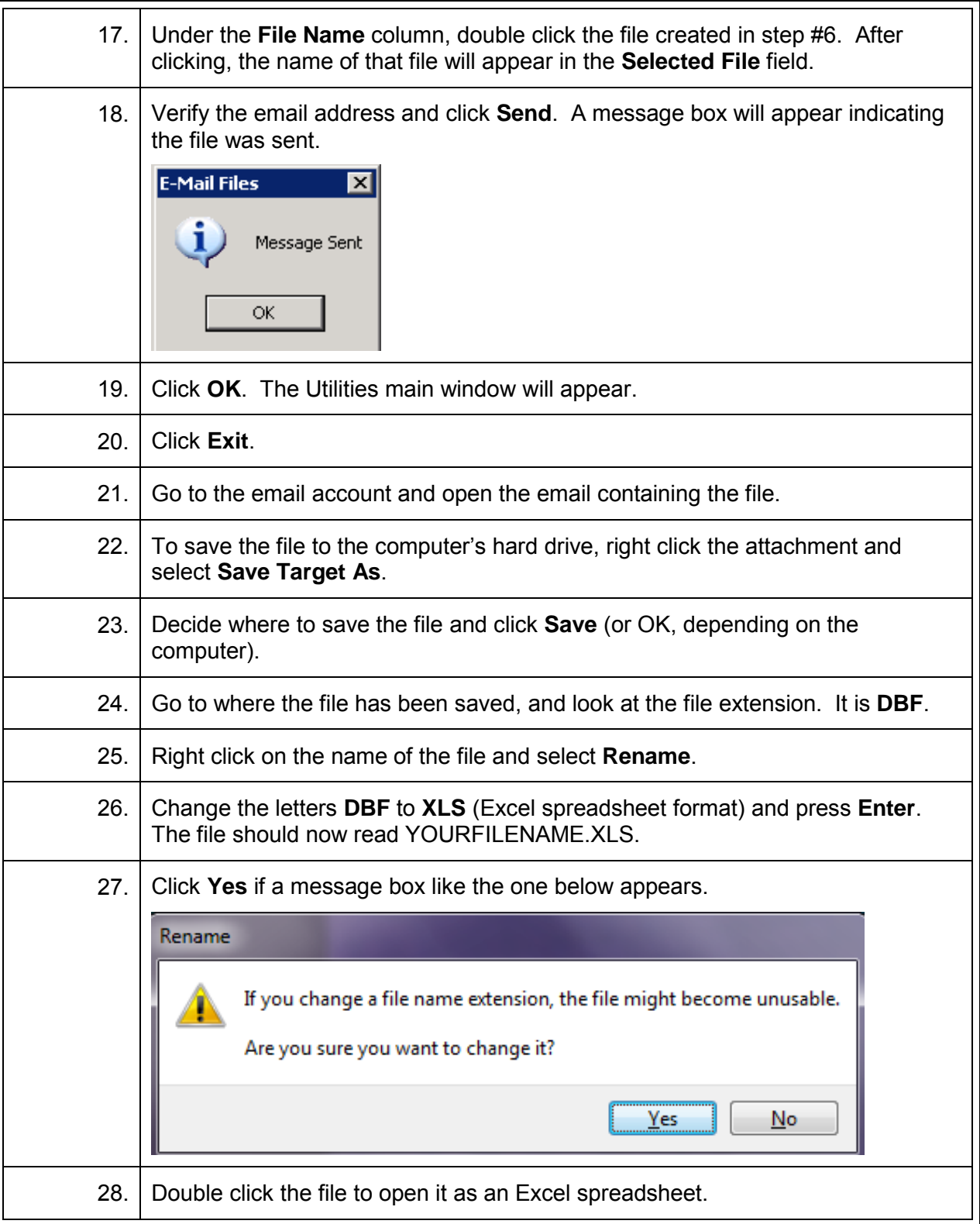

# **Send a Text File through Email**

<span id="page-56-0"></span>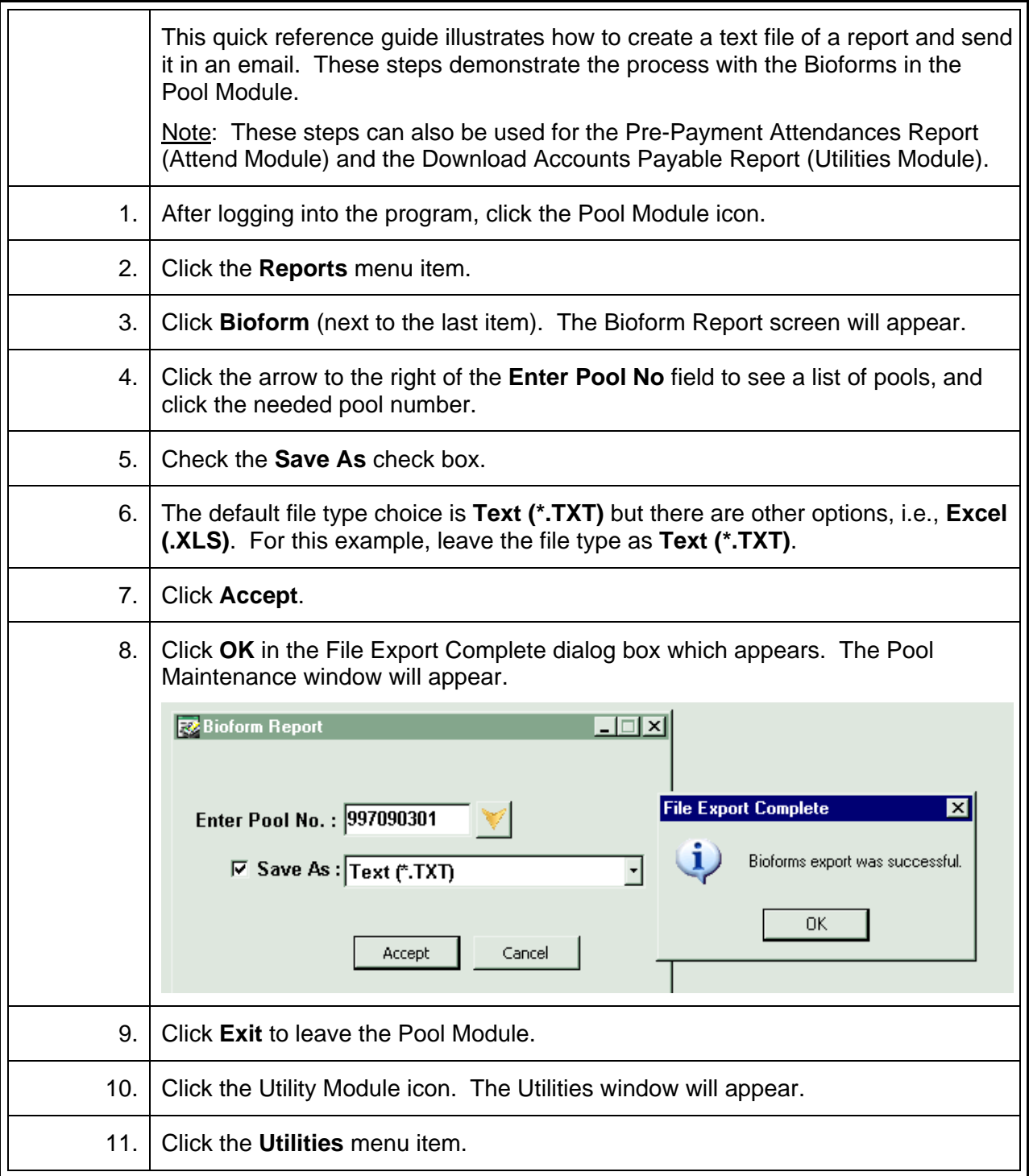

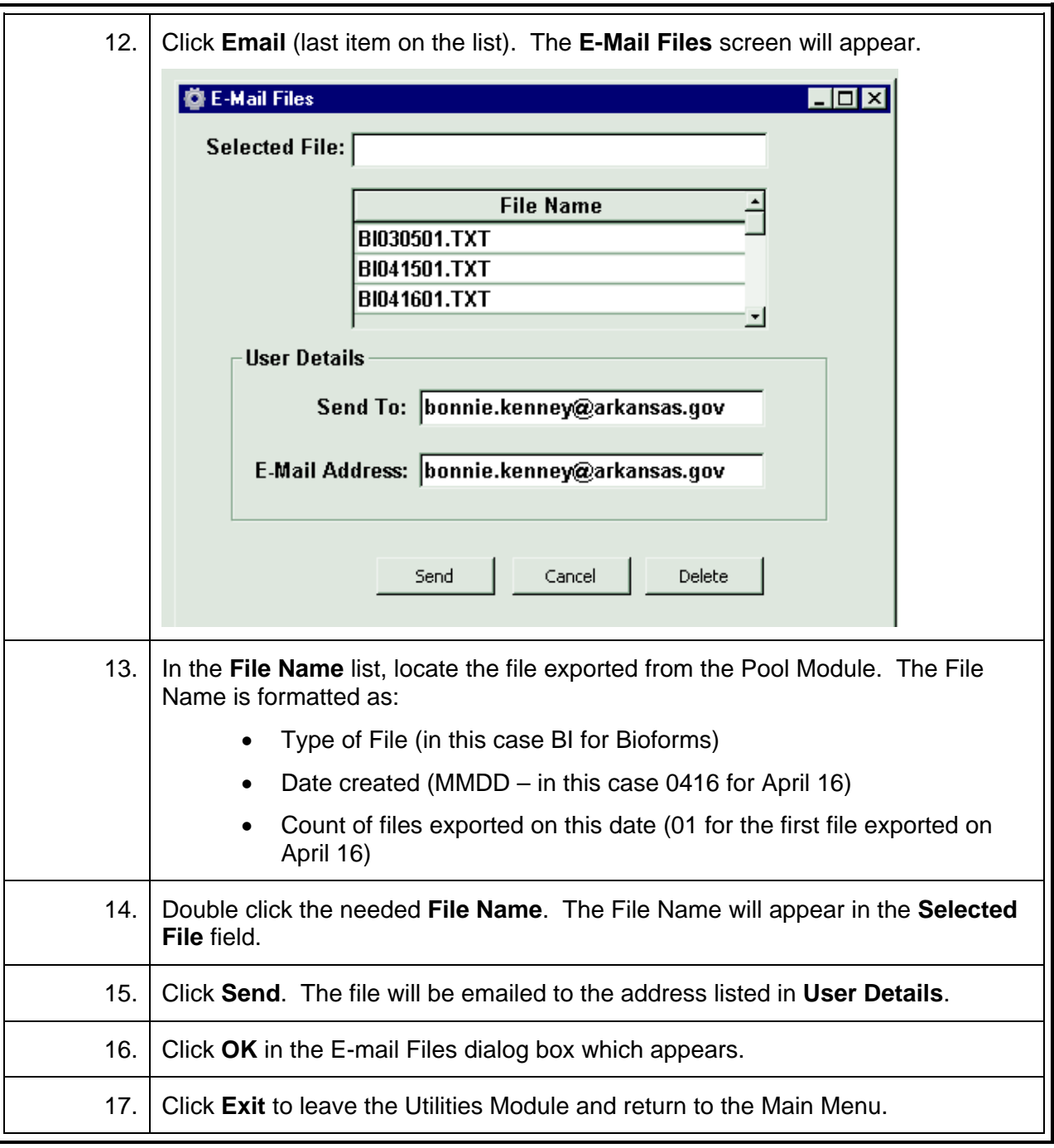